Министерство образования Российской Федерации

ФГБОУ ВО «Брянский государственный аграрный университет»

Кафедра Технического сервиса

Синяя Н.В., Никитин В.В.

# **«ИНЖЕНЕРНАЯ ГРАФИКА» Раздел проекционное черчение Часть II**

# МЕТОДИЧЕСКОЕ УКАЗАНИЕ ДЛЯ ВЫПОЛНЕНИЯ ПРАКТИЧЕСКИХ РАБОТ

для студентов обучающихся по направлению подготовки - 35.03.06 Агроинженерия

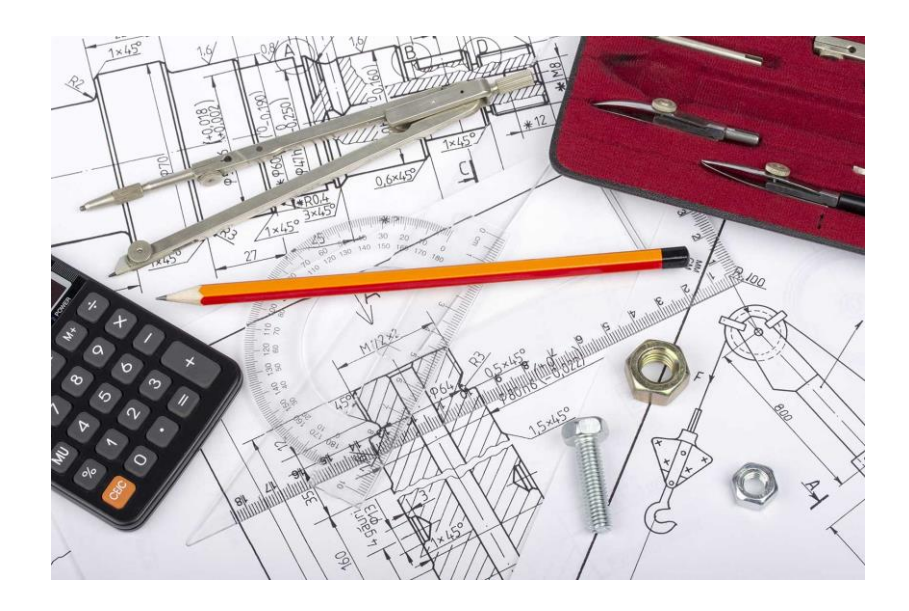

Брянск– 2021г.

УДК 744 (076) ББК 30.11 С 38

Синяя, Н. В. Инженерная графика. Разд. Проекционное черчение: методическое указание для выполнения практических работ для студентов обучающихся по направлению подготовки - 35.03.06 Агроинженерия / Н. В. Синяя, В. В. Никитин. – Брянск: Изд-во Брянский ГАУ, 2021. - Ч. II – 37 с.

Методическое указание содержит описание практических и самостоятельных геометрических работ в 24 вариантах по дисциплине «Инженерная графика». Указан лекционный материал для изучения каждой темы и задания к выполнению геометрических работ.

Рецензенты: д.т.н., профессор А.И. Купреенко.

Брянский ГАУ, 2021

Синяя Н.В., 2021

Никитин В.В., 2021

## **1. Виды**

**Вид** – изображение обращенной к наблюдателю видимой части поверхности предмета.

ГОСТ 2.305—68 устанавливает названия основных видов, получаемых на основных плоскостях проекций

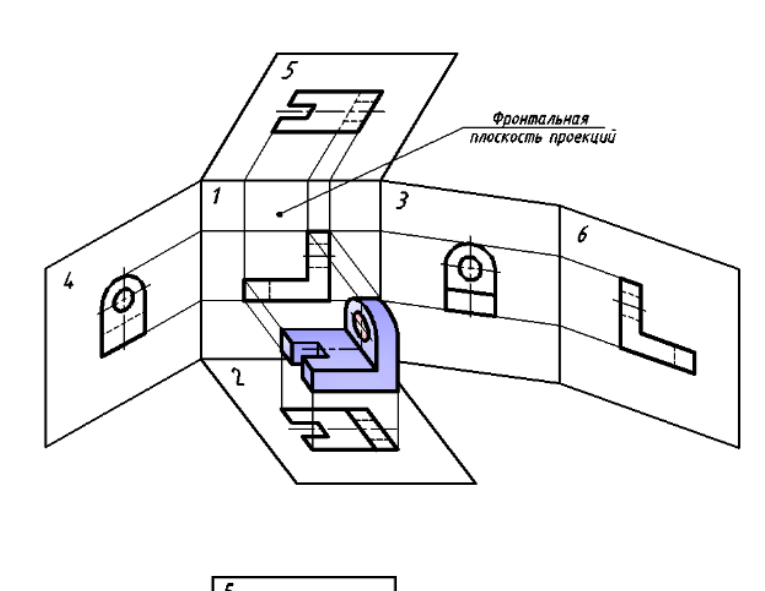

Виды разделяются на основные, дополнительные и местные.

Основные виды изображения, получаемые на основных плоскостях проекций – гранях куба (рис. 1):

1 – вид спереди

(главный вид );

- 2 вид сверху;
- 3 вид слева;
- 4 вид справа;
- 5 вид снизу;
- 6 вид сзади.

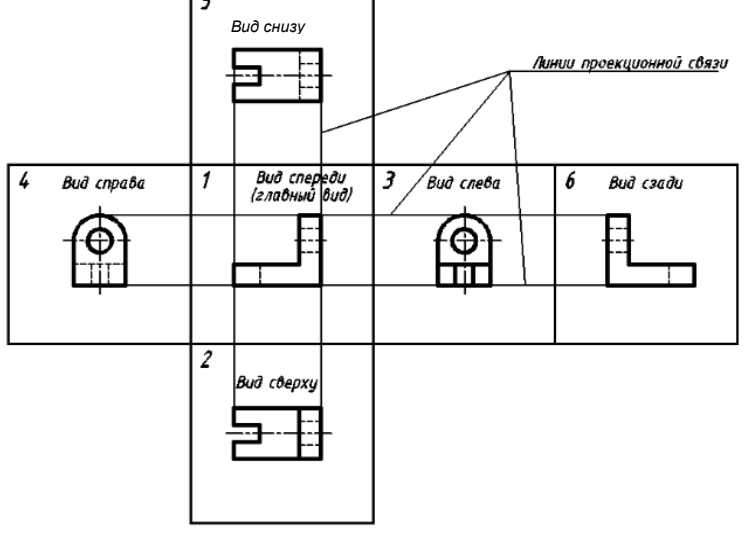

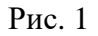

При выполнении чертежа любого технического изделия необходимо руководствоваться очень важным стандартным правилом: количество изображений на чертеже должно быть минимальным, но достаточным для полного представления о конструкции всех элементов предмета.

Все виды на чертеже должны по возможности располагаться в проекционной связи, что облегчает чтение чертежа. В этом случае на чертеже не наносятся какие-либо надписи, разъясняющие наименование видов.

Деталь следует располагать таким образом, чтобы главный вид давал наиболее полное представление о форме и размерах. Вопрос о том, какие из основных видов следует применить на чертеже изделия, должен решаться так, чтобы при наименьшем количестве видов в совокупности с другими изображениями чертеж полностью отражал конструкцию изделия.

Анализ основных видов на рис. 1 показывает, что вид справа несет такую же информацию о форме предмета, что и вид слева. То же можно сказать о видах снизу и сверху, сзади и спереди. Таким образом, для рассматриваемого предмета можно ограничиться тремя основными видами: спереди, сверху и слева (рис. 2).

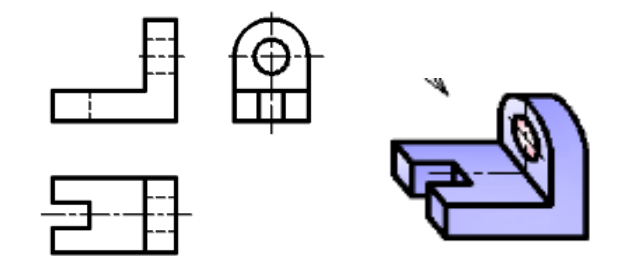

Рисунок 2.

Предметы на технических чертежах изображают по методу прямоугольного проецирования на взаимно перпендикулярные плоскости. Изображаемый предмет считается расположенным между наблюдателем и соответствующей плоскостью проекций (европейский метод проецирования *Е*). За основные плоскости проекций принимают шесть граней куба. Совмещая грани с расположенными на них изображениями в одну плоскость, получают чертеж предмета, состоящий из шести изображений (рис. 1).

К важнейшим сведениям также относится информация о количестве и взаимном расположении условных или реальных составных частей изделия; сведения о наличии внутренних поверхностей у деталей и т. п.

**Дополнительным видом** называется вид, получаемый на плоскости, непараллельной ни одной из основных плоскостей проекций. Эти виды применяют в тех случаях, когда какую-либо часть предмета невозможно показать на основных видах без искажения формы и размеров (рис. 3, а).

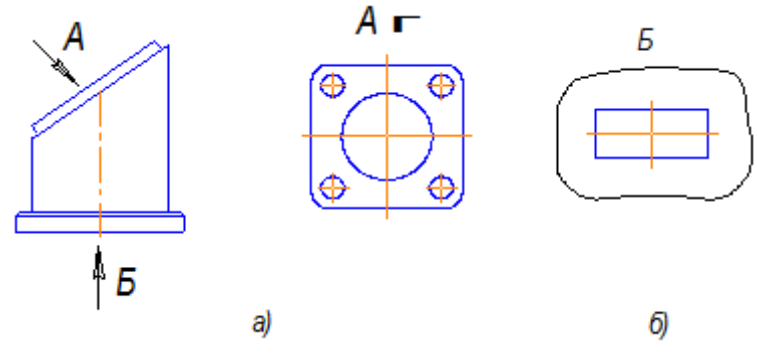

Рис. 3.

Если дополнительный вид расположен в проекционной связи с соответствующим изображением, его не обозначают. Если дополнительный вид повернут относительно главного изображения, к обозначению вида добавляют условное графическое обозначение  $\mathcal{O}_n$  и при необходимости указывают угол поворота.

На рис. 4,а изображена деталь с наклонной боковой площадкой. На виде сверху эта площадка с отверстием изображается в искаженном виде (рис. 4, б). В этих случаях наклонные элементы детали проецируют на параллельные им плоскости. Например, если спроецировать наклонную площадку детали (рис. 4, в) на плоскость, ей параллельную, то получим действительное изображение и размеры этой площадки. Полученный дополнительный вид, когда на нем изображена только часть предмета, является местным, поэтому он ограничен тонкой сплошной линией.

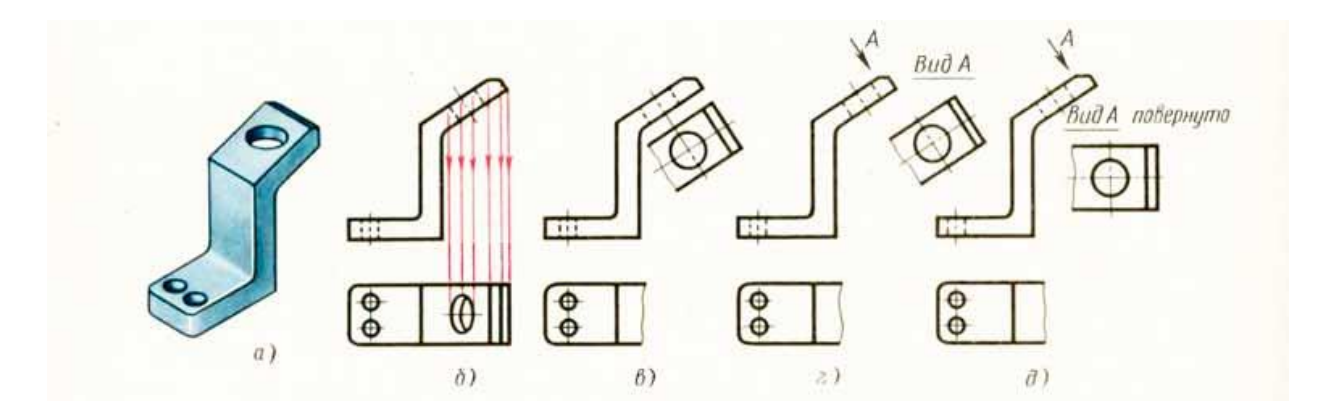

Рис. 4.

**Местным видом** называется изображение отдельного ограниченного места поверхности предмета (рис. 4, б). Местный вид может быть ограничен линией обрыва, по возможности в наименьшем размере, или не ограничен. Обозначение местного вида аналогично обозначению дополнительного.

**Развернутый вид** используется для изображения поверхностей некоторых предметов сложной формы (рис. 4, д). Для обозначения развернутого вида используется условное графическое обозначение , заменяющее слово "*развернуто*".

#### **Вопросы для самоконтроля:**

1. Как называются шесть основных видов и как они располагаются на чертеже?

- 2. Что называется главным видом и как он выбирается?
- 3. В каком случае для основных видов даются обозначения?
- 4. Какой вид называется дополнительным и как он обозначается на чертеже?
- 5. Какой вид называется местным и как он обозначается на чертеже?

## **Графическая работа 5. Виды** (ГОСТ 2.305-68, 2.306-68**).**

Содержание: На формате А3 построить третий вид детали по двум данным проставить размеры, заполнить основную надпись.

## **Цель задания:**

- изучить правила оформления чертежей по ГОСТ 2.301-68, ГОСТ 2.302-68; ГОСТ 2.303-68

- изучить правила построения проекционного черчения в соответствии с ГОСТ 2.305-68, 2.306-68 «Изображения – виды, разрезы, сечения».

- изучить основные правила нанесения размеров на чертежах ГОСТ 2. 307-68

- приобрести навыки геометрических построений.

Изучаем свой вариант. Выбираем главный вид и формируем три проекции (рис. 5). Проставляем размеры.

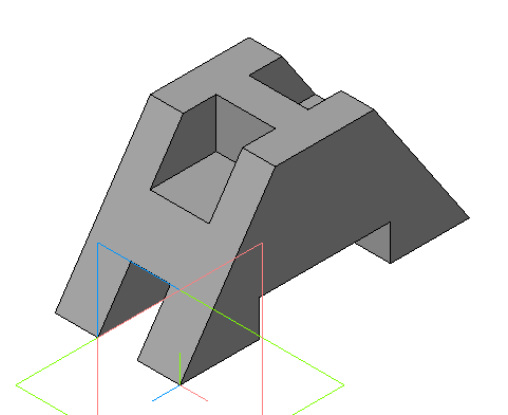

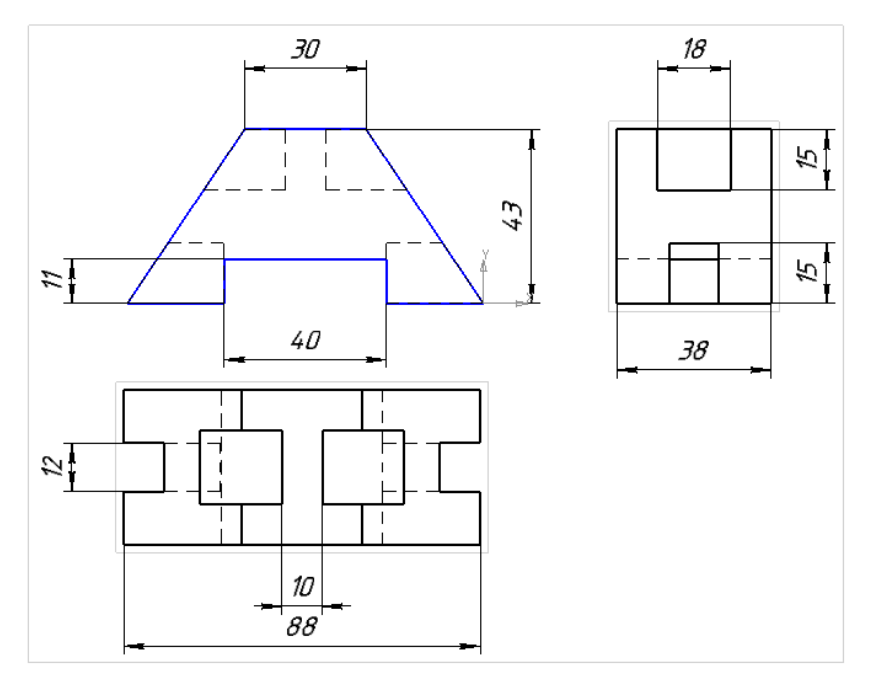

Рис. 5.

# Варианты для выполнения задания «Виды

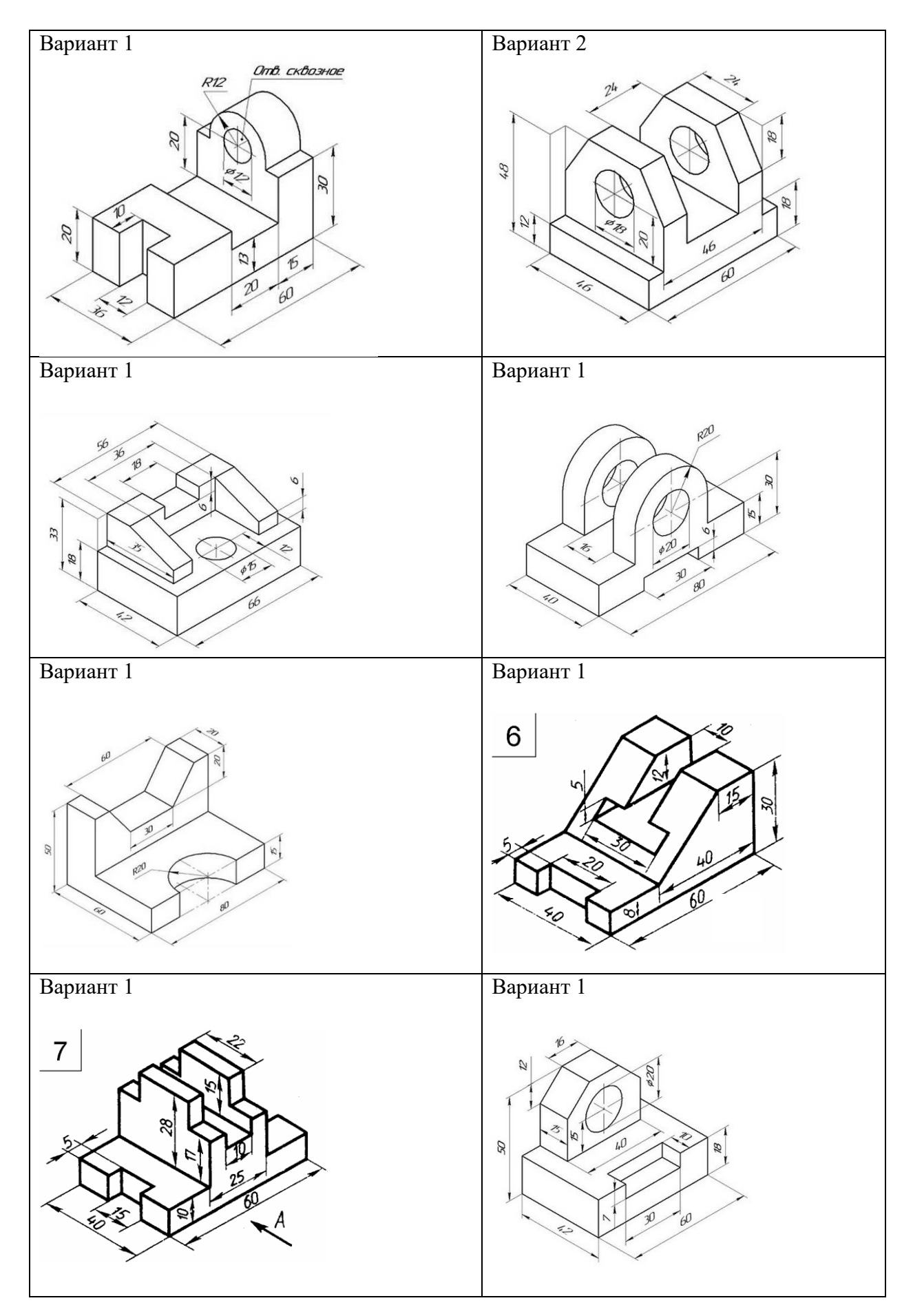

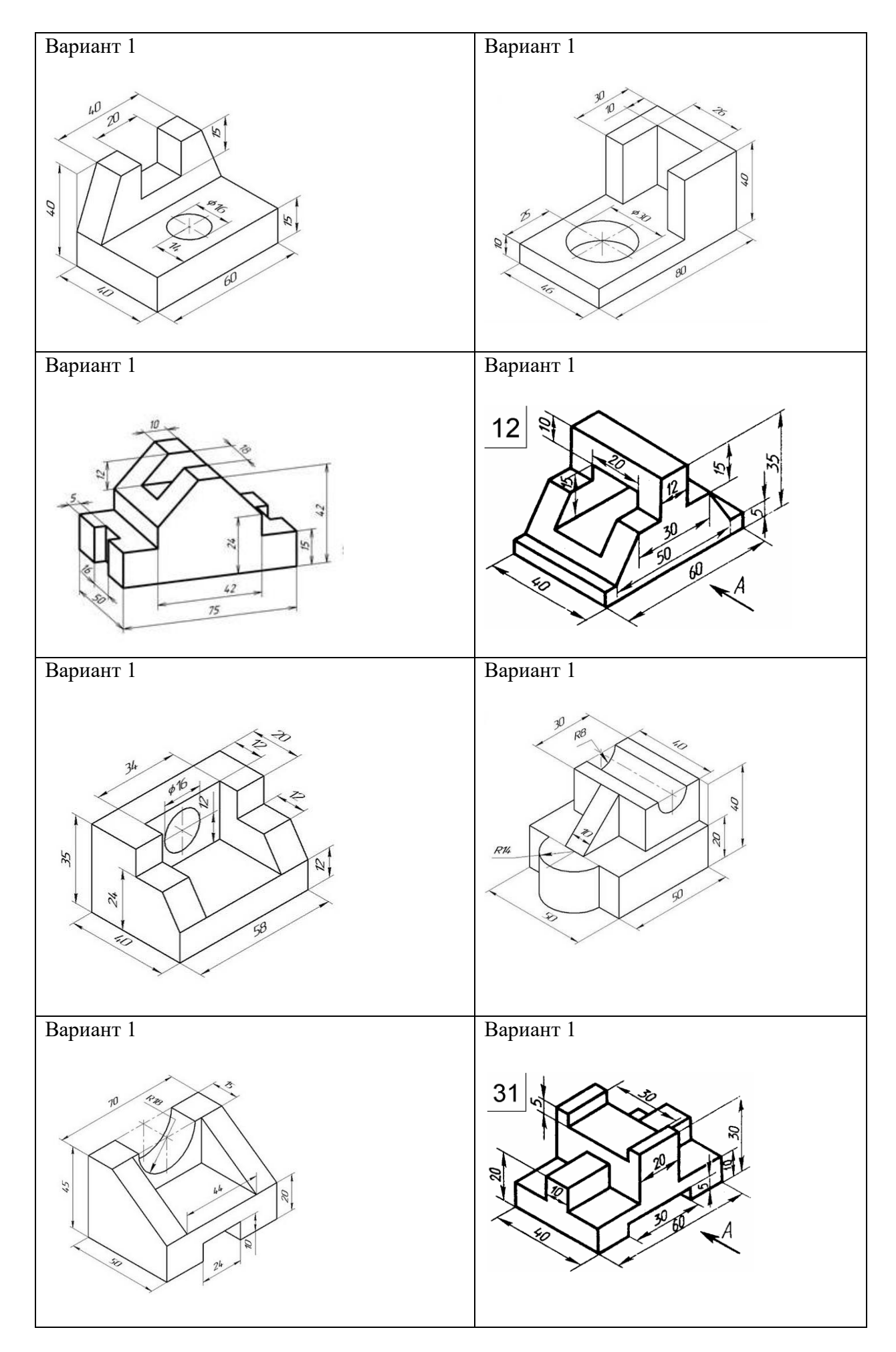

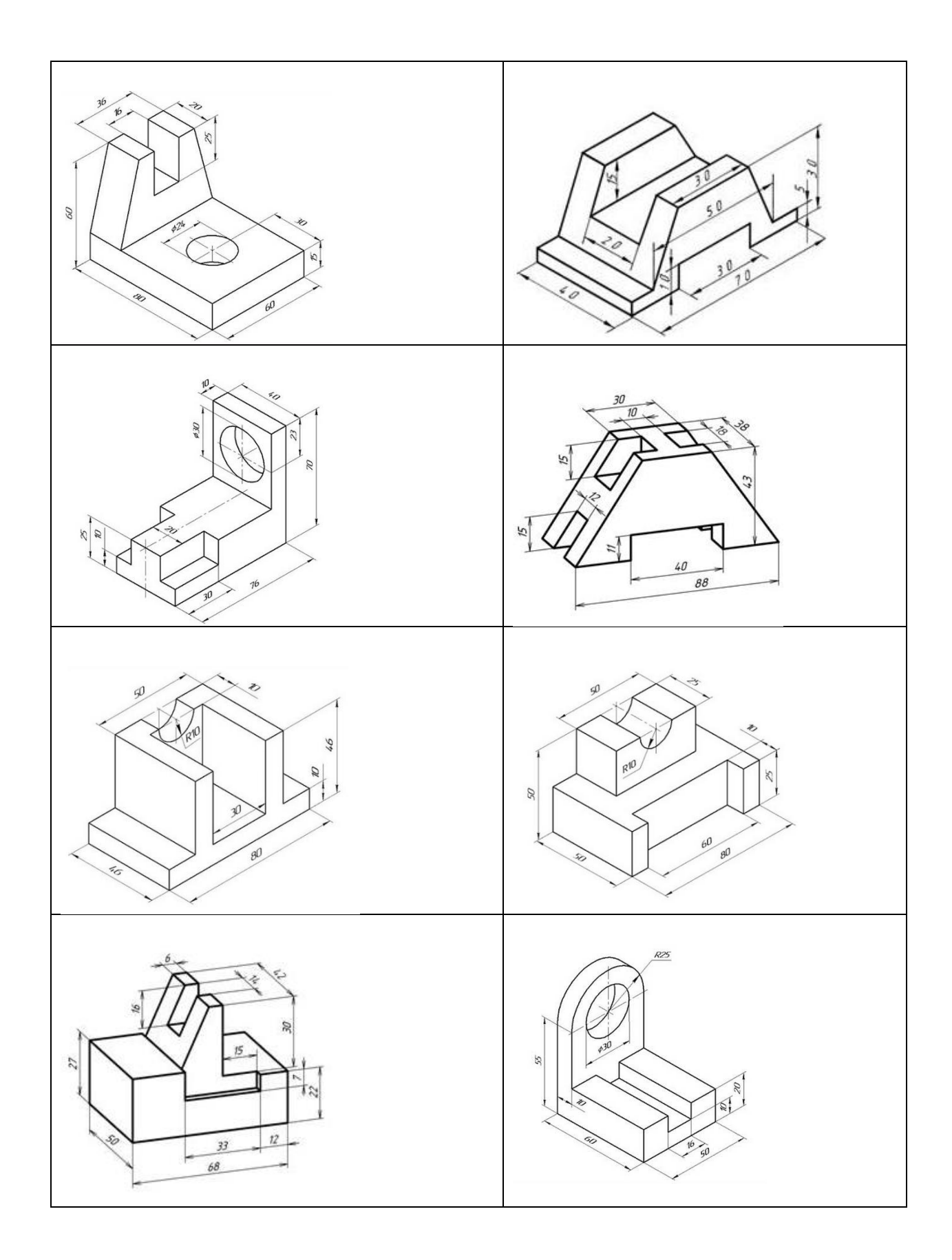

Пример выполнения темы «Виды».

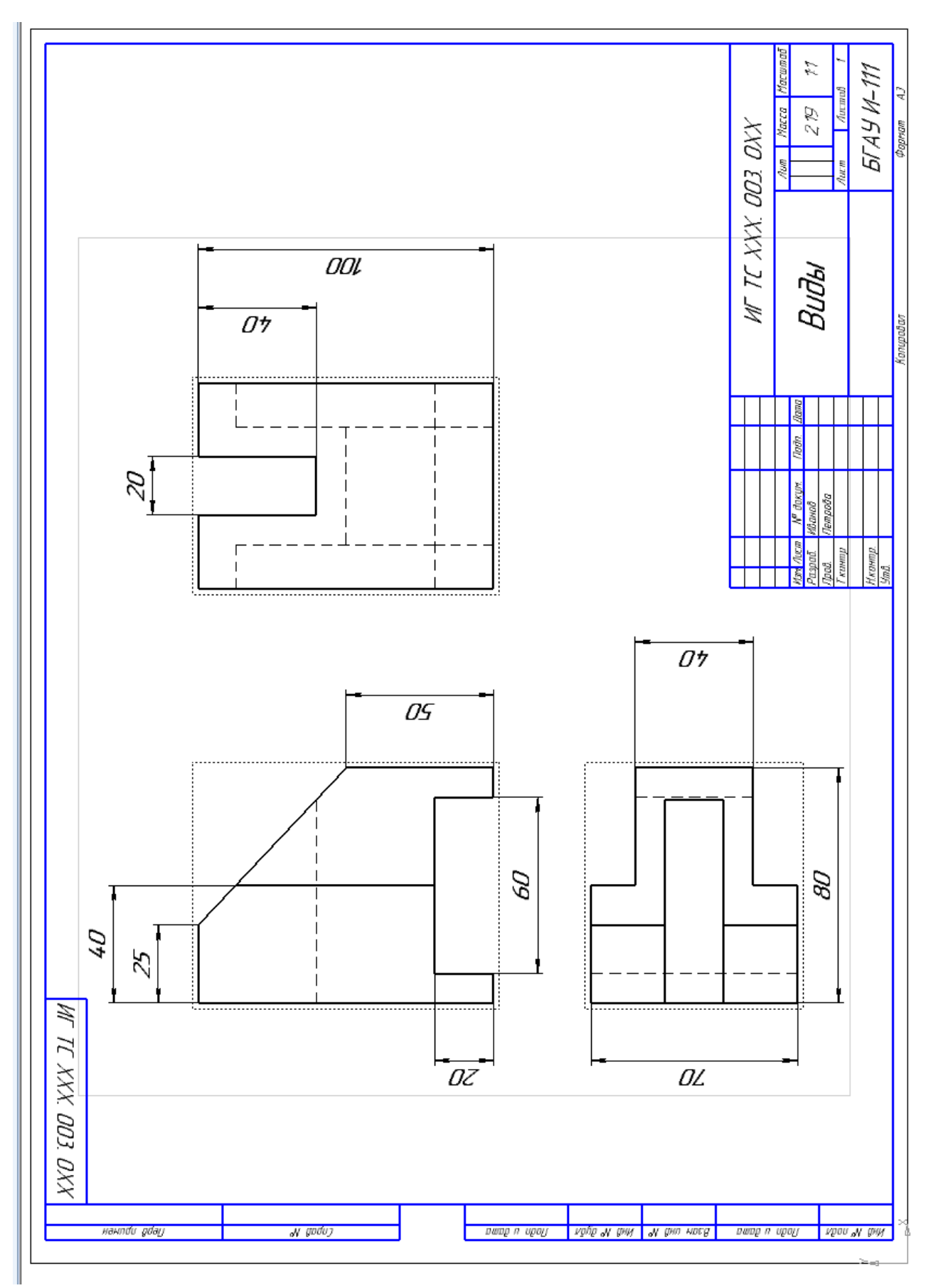

**2. Разрезы**

Если деталь полая или имеет внутреннее устройство в виде отверстий, углублений и т. п., на видах невидимые контуры изображают штриховыми линиями. При сложной внутренней конструкции детали большое количество штриховых линий затрудняет чтение чертежа и нередко ведет к неточному представлению о форме детали. Этого можно избежать, применяя условные изображения — разрезы.

**Разрезом** называется изображение предмета, полученное при мысленном рассечении его одной или несколькими секущими плоскостями. При этом часть предмета, расположенная между наблюдателем и секущей плоскостью, мысленно удаляется, а на плоскости проекций изображается то, что получается в секущей плоскости (фигура сечения предмета секущей плоскостью) и что расположено за ней.

При разрезе внутренние линии контура, изображавшиеся на чертеже штриховыми линиями, становятся видимыми и изображаются сплошными основными линиями.

В зависимости от числа секущих плоскостей разрезы разделяются на **простые** (при одной секущей плоскости) и **сложные** (при нескольких секущих плоскостях).

В зависимости от положения секущей плоскости относительно горизонтальной плоскости проекций разрезы разделяются на **горизонтальные, вертикальные и наклонные (рис.6).**

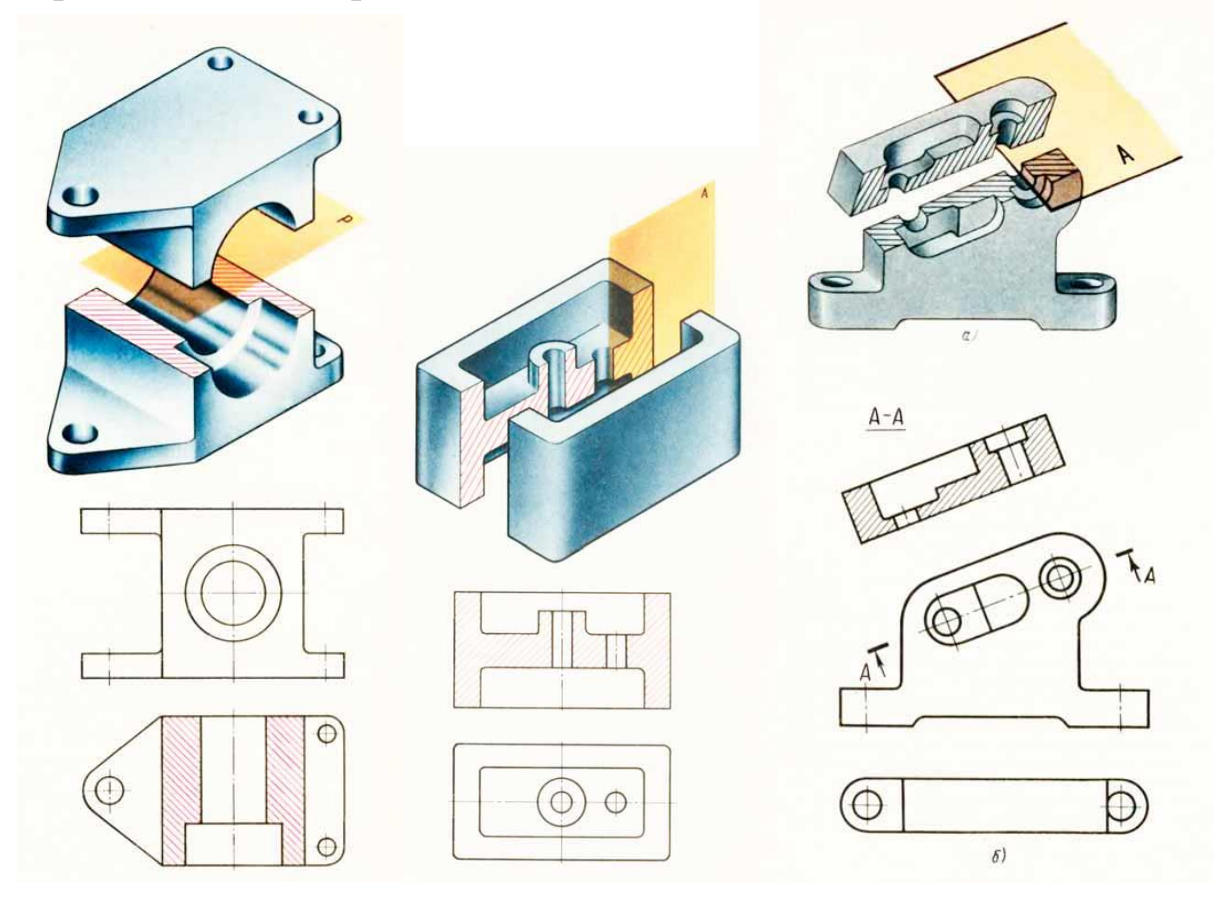

Рис. 6. Вертикальные разрезы делятся на фронтальные и профильные (рис.7а и б)

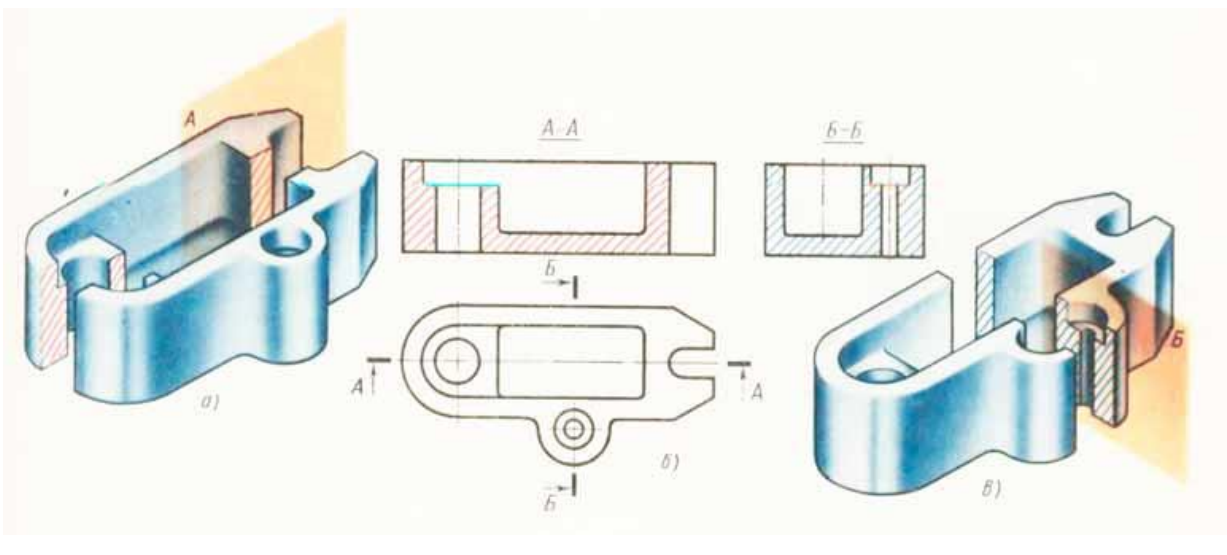

Рис. 7

На рис. 7 выполнены два вертикальных разреза: фронтальный (А—А) и профильный Б), секущие плоскости которых не совпадают с плоскостями симметрии детали в целом. Поэтому на чертеже указано положение секущих плоскостей и соответствующие им разрезы сопровождаются надписями.

Штрихи разомкнутой линии не должны пересекать контур изображения. На штрихах линии сечения перпендикулярно к ним ставят стрелки, указывающие направление взгляда. Стрелки наносят на расстоянии  $2-3$  мм от внешнего конца штриха линии сечения

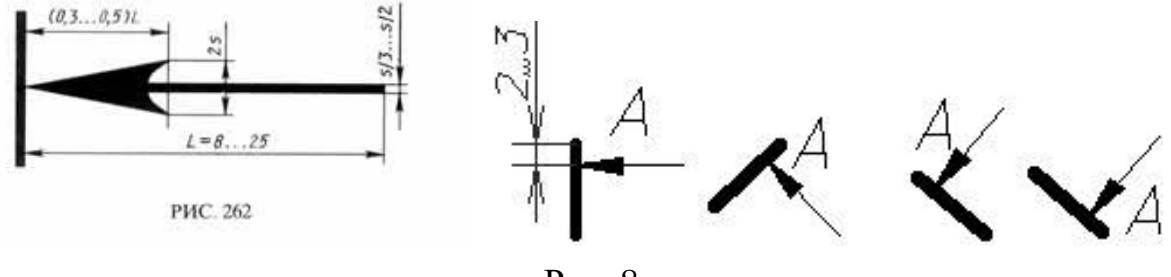

Рис. 8.

Размеры стрелки показаны на (рис.8). Около каждой стрелки наносится одна и та же прописная буква русского алфавита. Надпись над разрезом подчеркивается сплошной тонкой линией и содержит две буквы, которыми обозначена секущая плоскость, написанные через тире (рис.7).

Форма многих деталей не может быть выявлена только разрезом или видом. Выполнять же два изображения - вид и разрез нерационально. Поэтому для симметричных деталей допускается соединять на одном изображении часть вида и часть соответствующего разреза (рис. 9). Разделяют их сплошной волнистой линией толщиной от s/2 до s/3; линию проводят от руки. Штриховка на всех изображениях одной детали выполняется в одном направлении (с правым или левым наклоном).

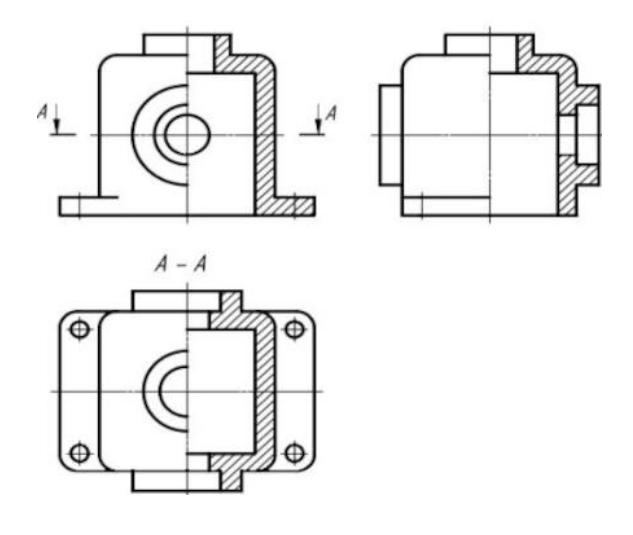

Рис. 9.

**Наклонные разрезы** должны располагаться в соответствии с направлением взгляда, указанного стрелками на линии сечения (рис. 10). Допускается располагать наклонные разрезы на любом месте поля чертежа вне проекционной связи с видом, но с учетом направления взгляда. При необходимости наклонные разрезы могут располагаться с поворотом (разрез А—А на рис. 10).

Если требуется выяснить конструкцию изделия лишь в отдельном ограниченном месте, можно применить разрез, называемый **местным**. Линия, ограничивающая местный разрез, выполняется сплошной волнистой линией.

Если местный разрез выполняется на части предмета, представляющей собой тело вращения (рис. 11, б) и, следовательно, изображенной с осевой линией, то местный разрез с видом могут разделяться этой осевой линией.

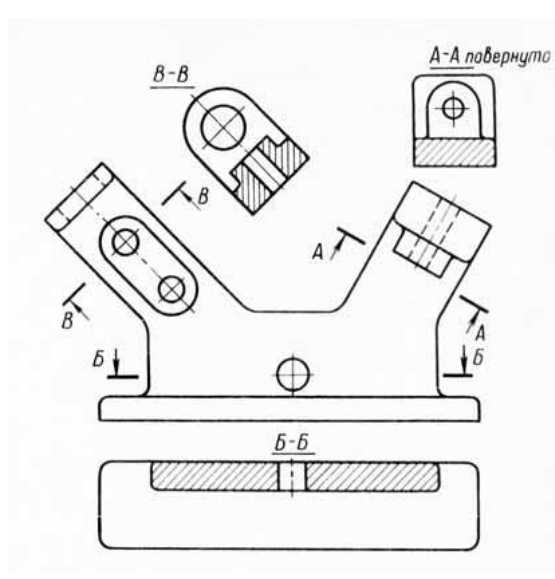

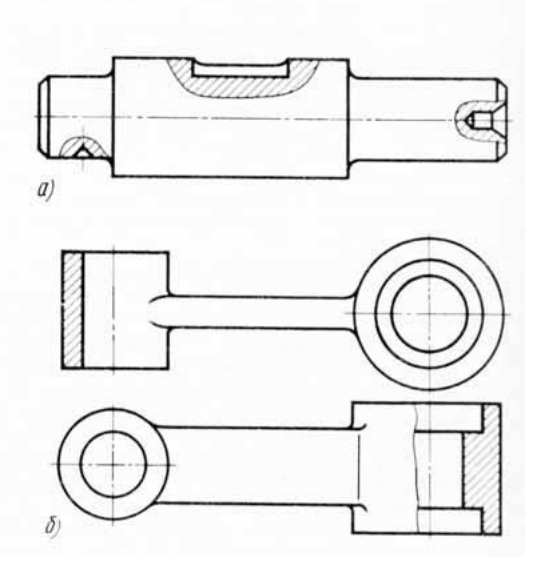

Рис.10. Рис.11

## **Графическая работа 6. Виды. Разрез простой.**

ГОСТ 2.305-68, 2.306-68**.**

Содержание: На формате А3 построить третий вид детали по двум данным. Выполнить вертикальный разрез на месте главного вида и профильный разрез на месте вида слева, проставить размеры, заполнить основную надпись.

## **Цель задания:**

- изучить правила оформления чертежей по ГОСТ 2.301-68, ГОСТ 2.302-68; ГОСТ 2.303-68

- изучить правила построения проекционного черчения и выполнения разрезов в соответствии с ГОСТ 2.305-68, 2.306-68 «Изображения – виды, разрезы, сечения».

- изучить основные правила нанесения размеров на чертежах ГОСТ 2. 307-68 - приобрести навыки геометрических построений.

Изучаем свой вариант. Даны готовые две проекции – главный вид и вид сверху. Необходимо построить третью проекцию. И выполнить на двух проекциях разрезы методом пол вида – пол разреза (рис.12).

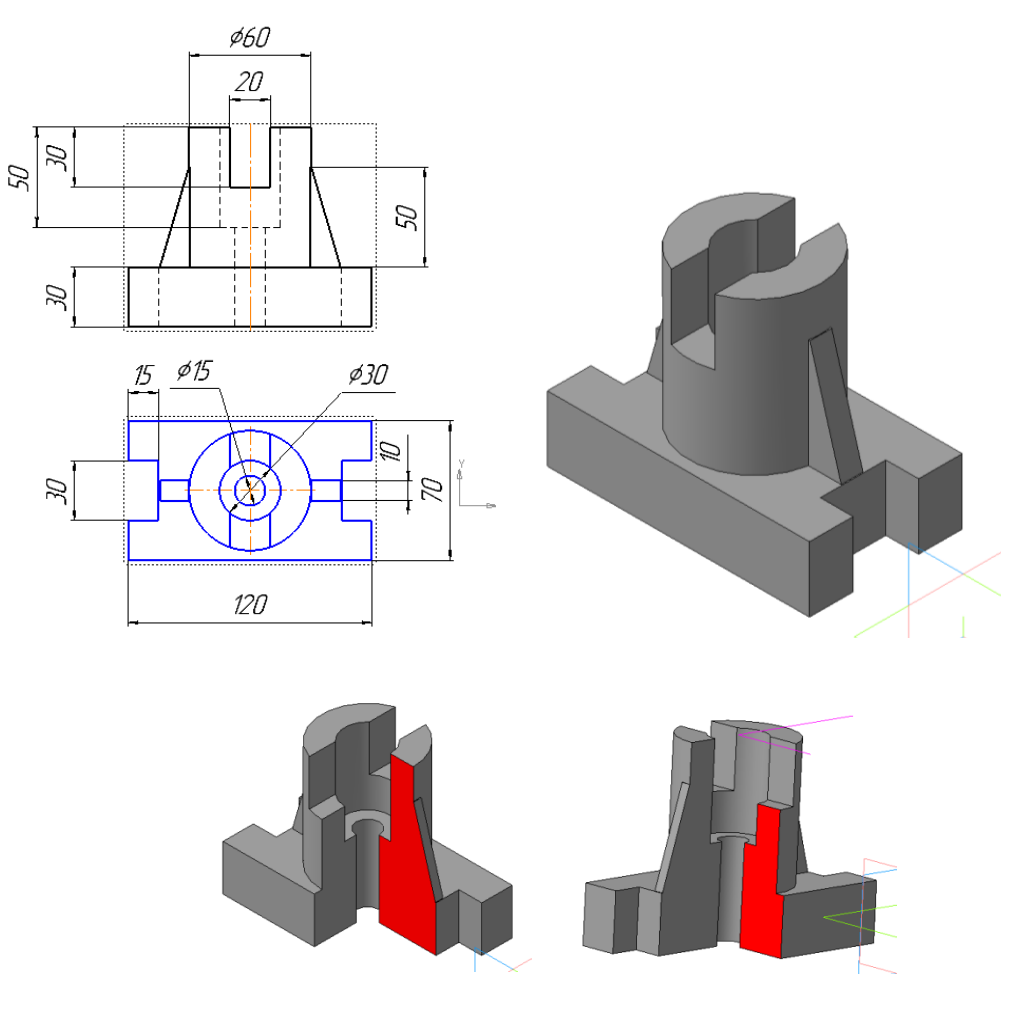

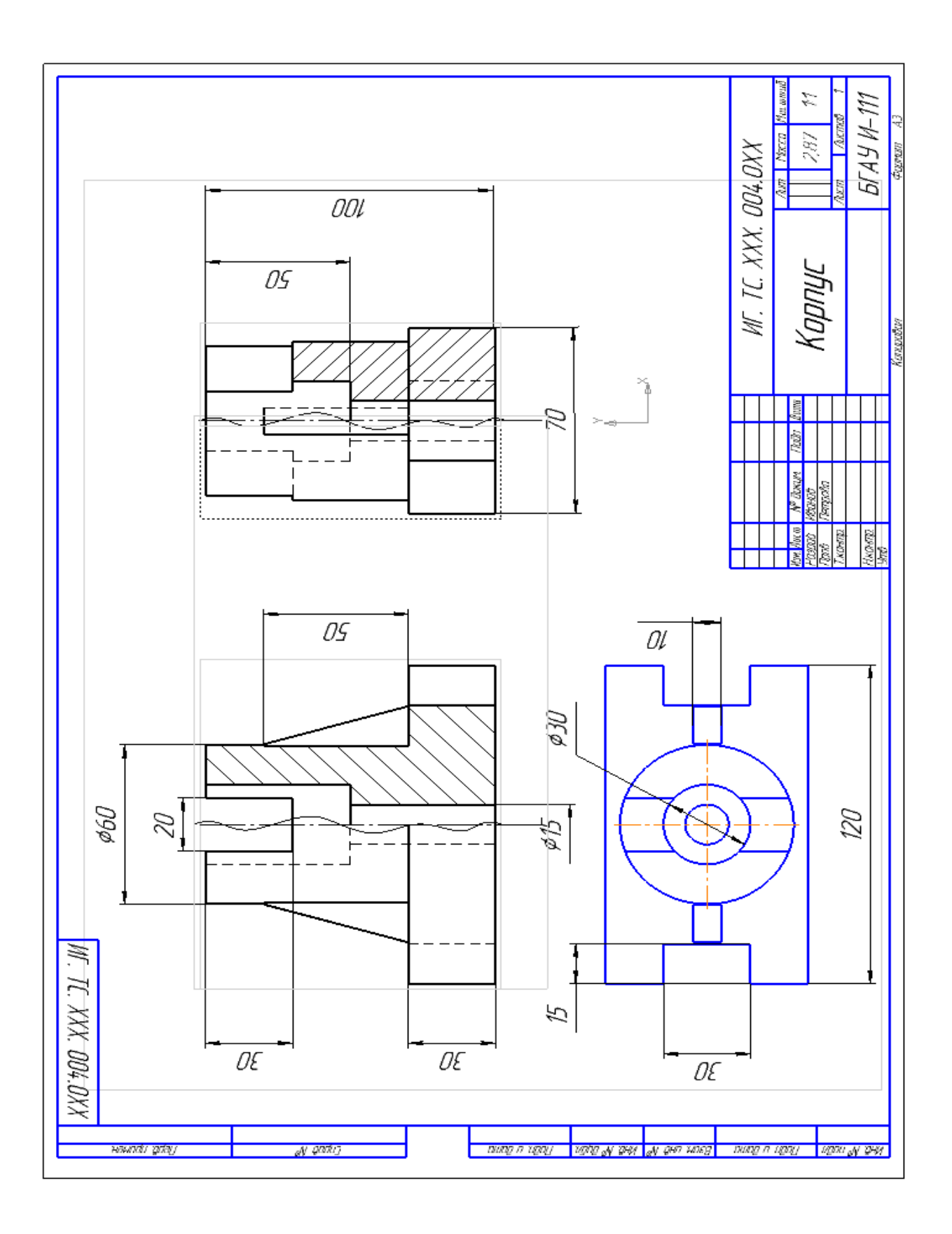

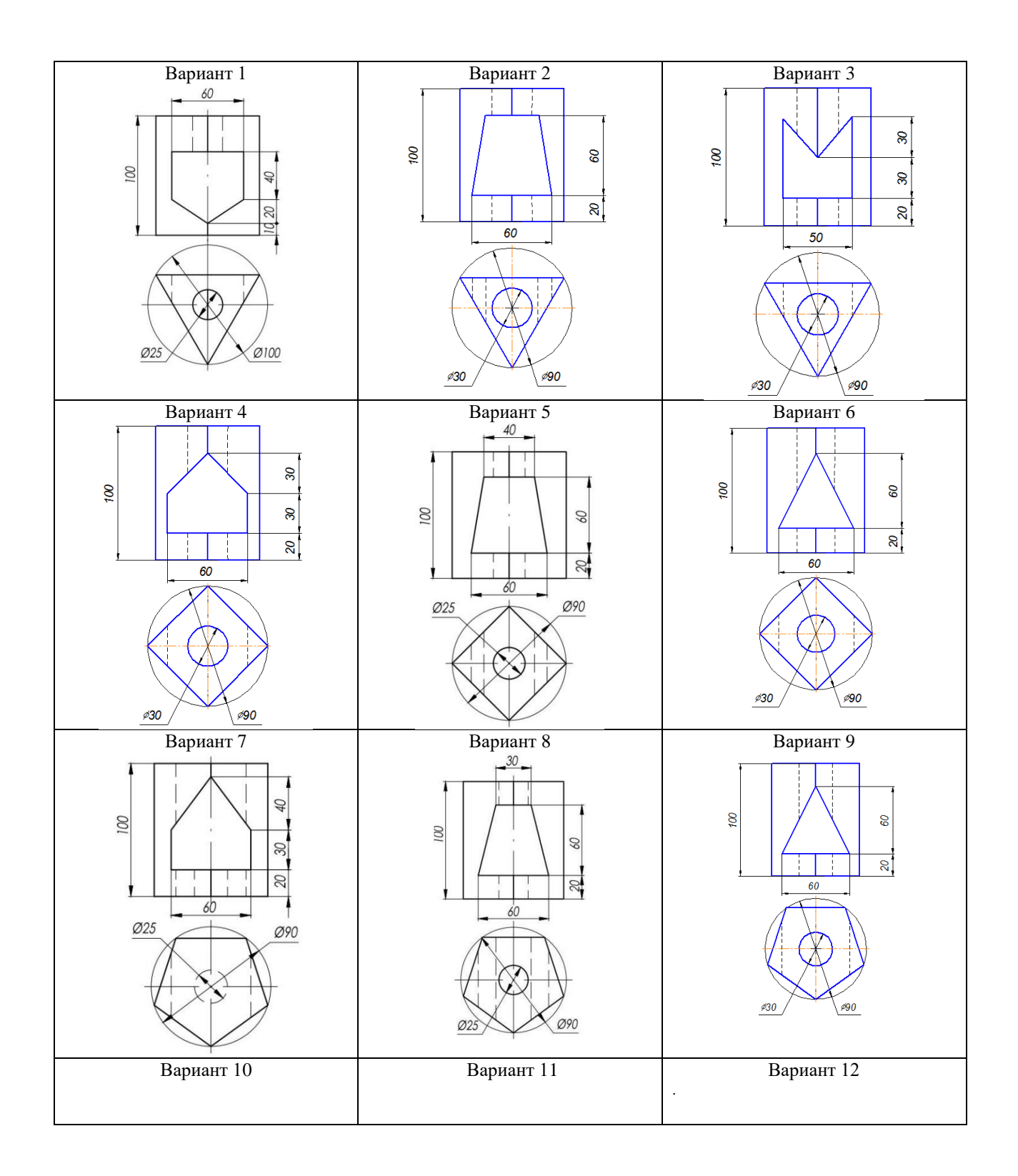

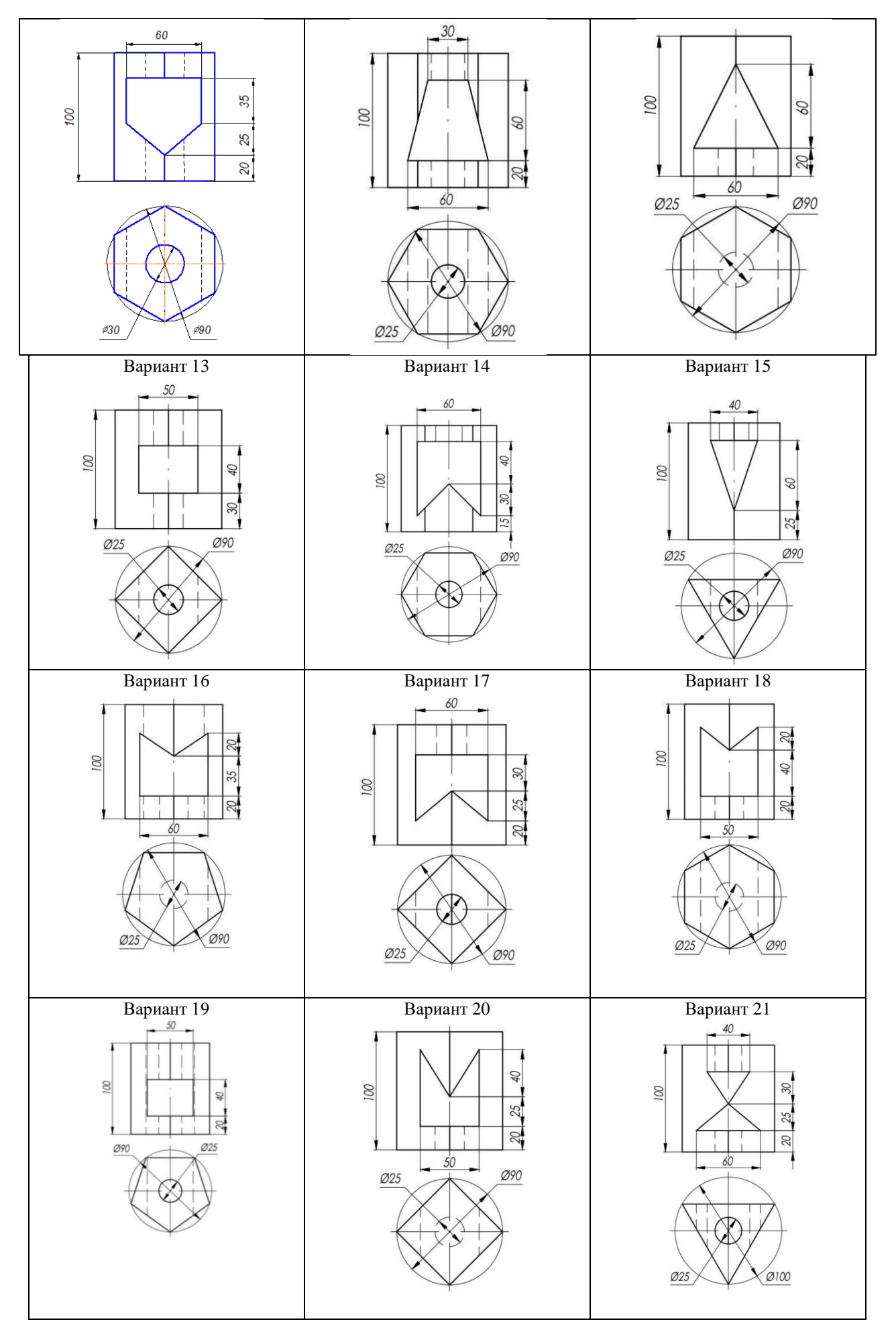

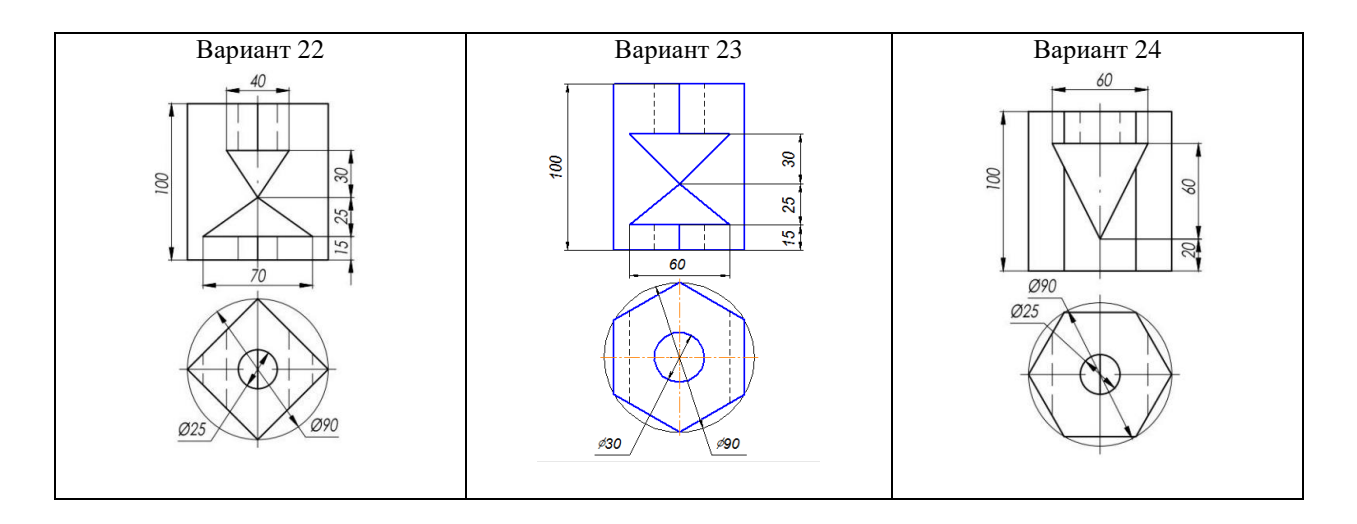

## **3. Сложный разрез**

Кроме простых разрезов, когда применяется одна плоскость, употребляются разрезы сложные при двух и более секущих плоскостях. Сложные разрезы разделяются на **ступенчатые и ломаные**.

Сложный разрез, образованный двумя и более секущими параллельными плоскостями, называется **ступенчатым** (рис. 13). Ступенчатые разрезы могут быть **горизонтальными, фронтальными и профильными.**

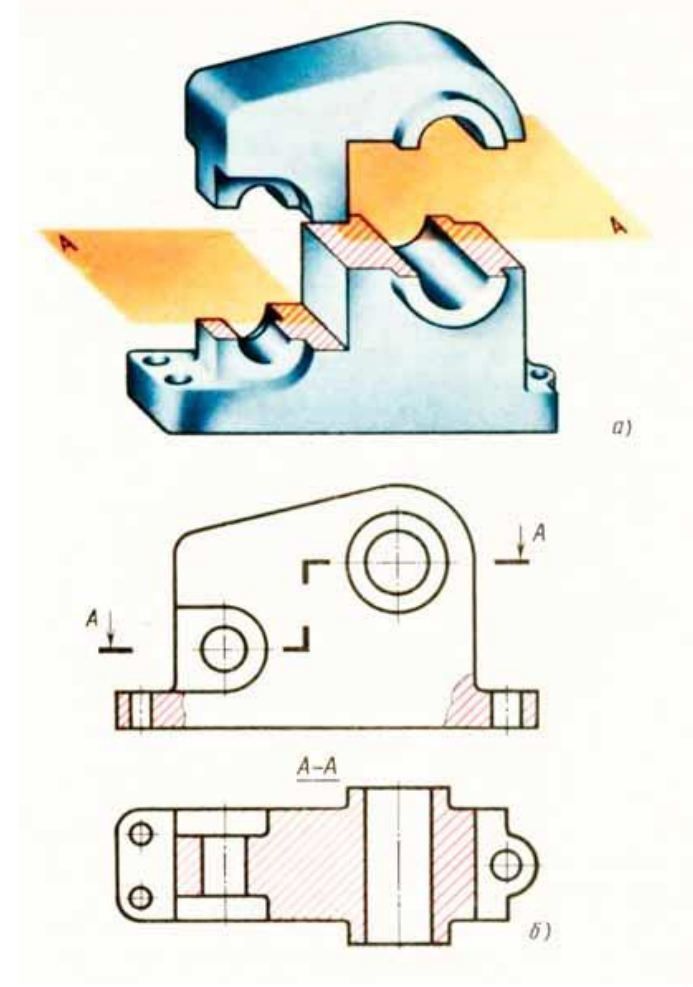

Рис. 13.

Пример ступенчатого горизонтального разреза показан на рис. 13, а. Две секущие плоскости расположены параллельно горизонтальной плоскости проекции. Чертеж детали с таким разрезом представлен на рис. 13, б. Направление секущих плоскостей указано разомкнутыми линиями (линиями сечения). У начального и конечного штрихов линии сечения имеются стрелки с одной и той же буквой. Линия сечения имеет также перегибы, показывающие места перехода от одной секущей плоскости к другой.

Перегибы линии сечения выполняются той же толщины, как и штрихи разомкнутой линии. Стрелки указывают направление взгляда.

При выполнении ступенчатого разреза секущие плоскости совмещают в одну плоскость, и ступенчатый разрез оформляется как простой. Линии, разделяющие два сечения друг от друга в местах перегибов на ступенчатом разрезе, не указываются.

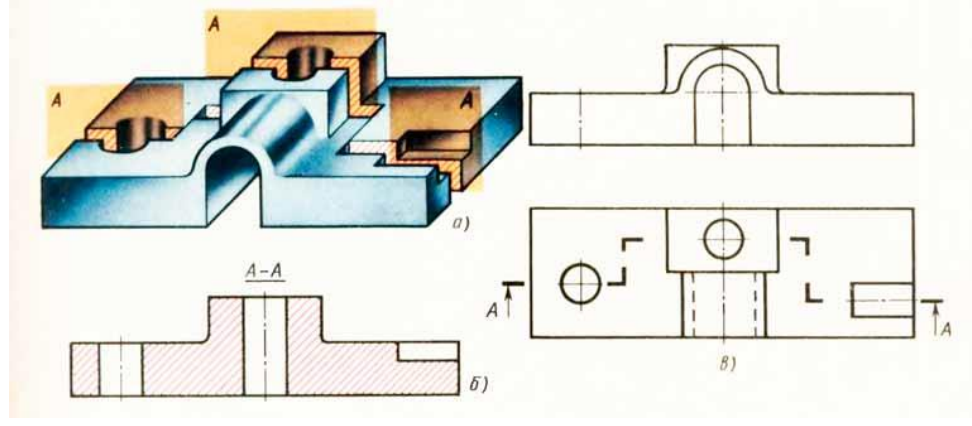

Рис.14

На рис. 14,а показан пример фронтального ступенчатого разреза, выполненного тремя секущими плоскостями, положение которых отмечено на виде сверху ступенчатой линией сечения (рис. 14,в).Допускается сложные разрезы располагать вне проекционной связи с другими изображениями (рис. 14, б).Профильные ступенчатые разрезы выполняются аналогично.

**Ломаные разрезы** — это разрезы, полученные при сечении предмета не параллельными, а пересекающимися плоскостями (рис. 15). В этом случае одна секущая плоскость условно повертывается около линии пересечения секущих плоскостей до совмещения с другой секущей плоскостью, параллельной какой-либо из основных плоскостей проекций, т. е. ломаный разрез размещается на месте соответствующего вида.

На рис. 15 рычаг рассечен двумя пересекающимися секущими плоскостями, одна из которых является фронтальной плоскостью. Секущая плоскость, расположенная левее, мысленно поворачивается вокруг линии пересечения секущих плоскостей до совмещения с фронтальной секущей плоскостью. Вместе с секущей плоскостью поворачивается расположенная в ней фигура сечения детали. На виде спереди дано изображение рассеченной детали после выполнения указанного поворота. На рис. 15 для наглядности нанесены линии связи и положение части детали после поворота. Эти построения на чертеже не показывают.

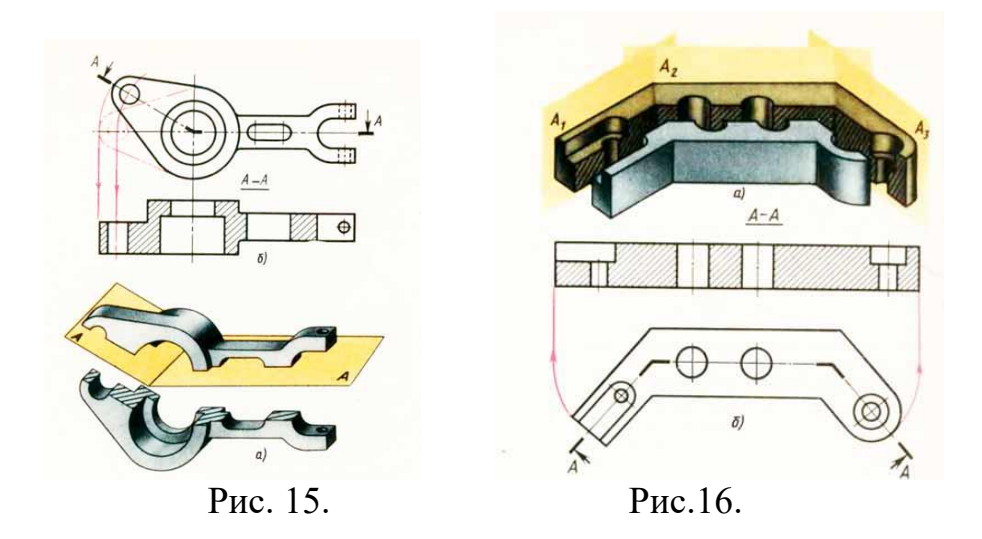

Ломаный разрез может быть получен при сечении. тремя пересекающимися плоскостями (рис. 16).

При выполнении ломаного разреза, когда одна секущая плоскость поворачивается до совмещения с другой, элементы предмета, расположенные за ней, не поворачиваются: они изображаются так, как они проецируются на соответствующую плоскость проекций при условии, что разрез не выполняется. Выступ Б (рис. 16, а), находящийся за поворачиваемой секущей плоскостью, в повороте не участвует: его изображения выполняются на чертеже в проекционной связи.

## **Графическая работа 7. Виды. Разрез сложный.**

ГОСТ 2.305-68, 2.306-68**.**

**Содержание:** На формате А3 построить третий вид детали по двум данным. По заданному положению секущих плоскостей построить разрезы А-А и Б-Б на месте главного вида и вида слева ступенчатый разрез, проставить размеры, заполнить основную надпись.

## **Цель задания:**

- изучить правила оформления чертежей по ГОСТ 2.301-68, ГОСТ 2.302-68; ГОСТ 2.303-68

изучить правила построения проекционного черчения и выполнения разрезов в соответствии с ГОСТ 2.305-68, 2.306-68 «Изображения – виды, разрезы, сечения».

- изучить основные правила нанесения размеров на чертежах ГОСТ 2. 307-68

- приобрести навыки геометрических построений.

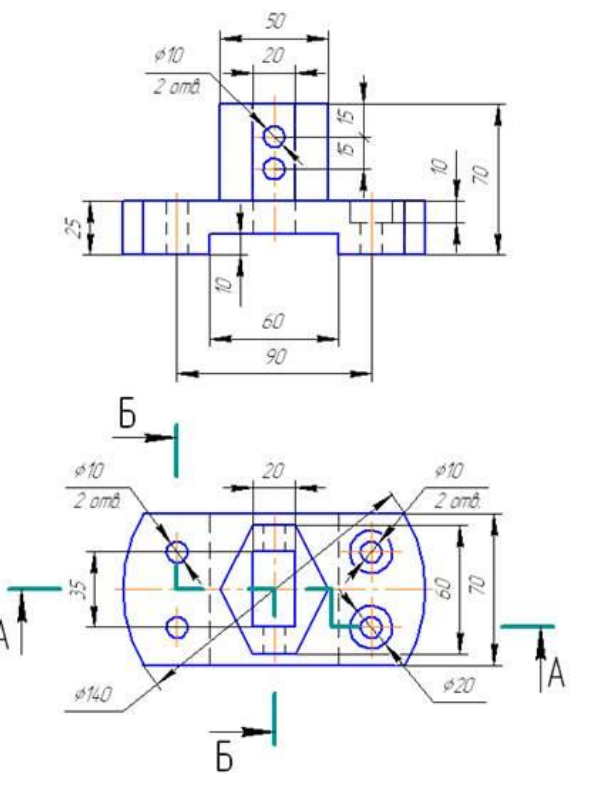

Для наглядности представлена трехмерная модель детали задания.

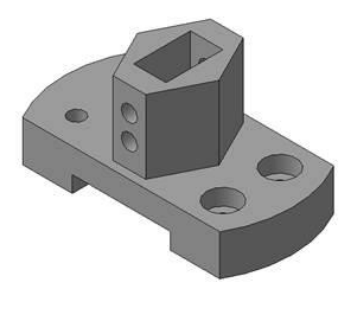

Рис. 17 – Пример задания

Изучаем конструкцию детали: - основание детали – часть цилиндра диаметром 140 мм с вырезами; в центральной части – шестиугольная призма со сквозным отверстием.

Главное изображение – сложный разрез, секущие плоскости которого проходят через внутренние конструктивные элементы детали.

Так как разрез **ступенчатый**, то для его построения необходимо мысленно разрезать деталь двумя указанными плоскостями (разрез А–А задания, рисунок 17) и совместить их параллельным переносом в одну.

После чего, спроецировать на плоскость проекций, параллельную секущим плоскостям (Рисунок 18).

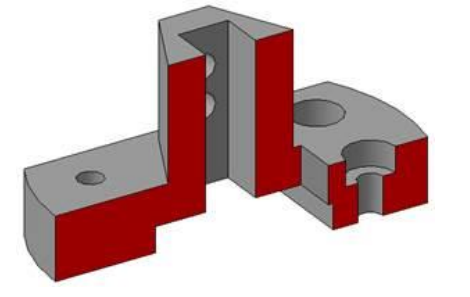

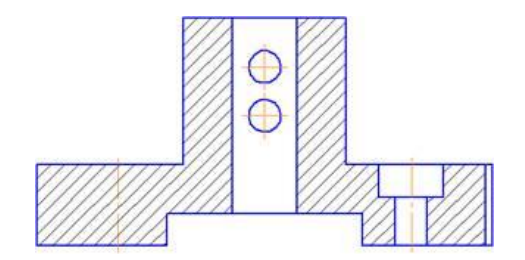

Рис. 18 – Разрез А–А модели и на чертеже детали

3. На месте вида слева выполните ступенчатый разрез Б–Б (Рисунок 19). Так как положение секущих плоскостей обозначено на виде сверху, то результат разреза Б–Б будет повернут на 90°. При расположении разреза на месте вида слева, над изображением необходимо указать знак "повернуто"

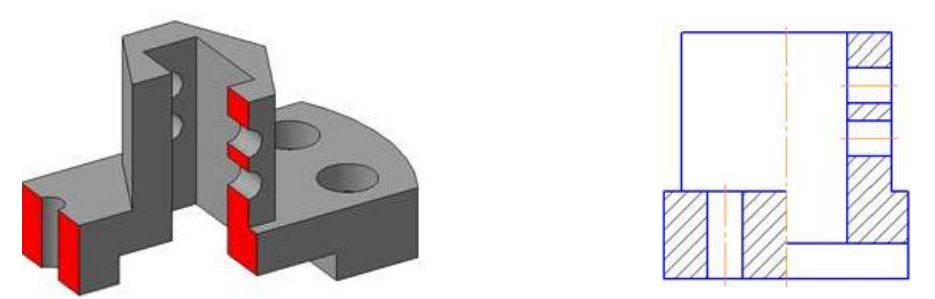

Рис. 19 – Разрез Б–Б модели и на чертеже детали

4. Постройте осевые линии. Нанесите размеры согласно ГОСТ 2.307-68.

## **Не забывайте о правиле группировки размеров!**

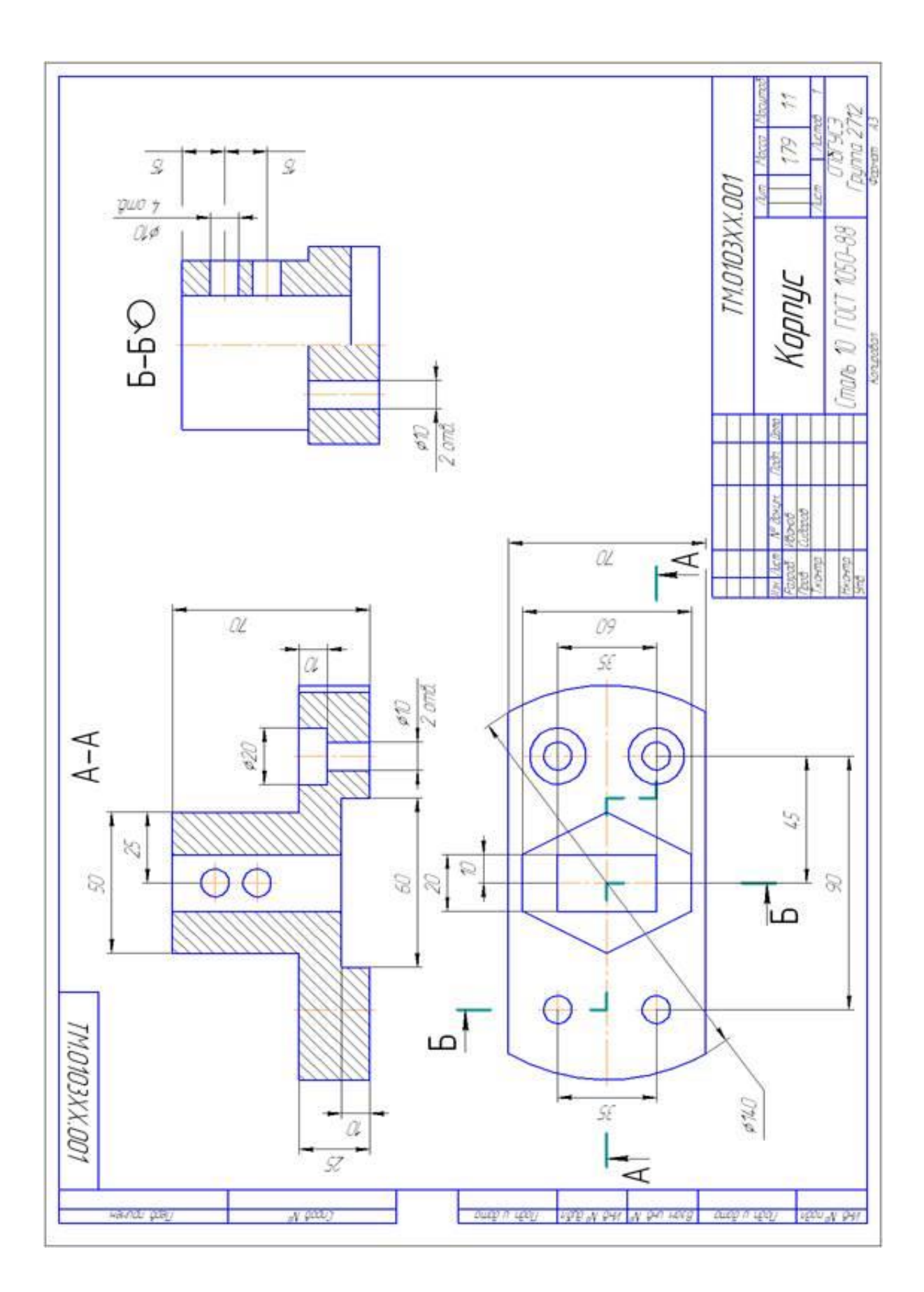

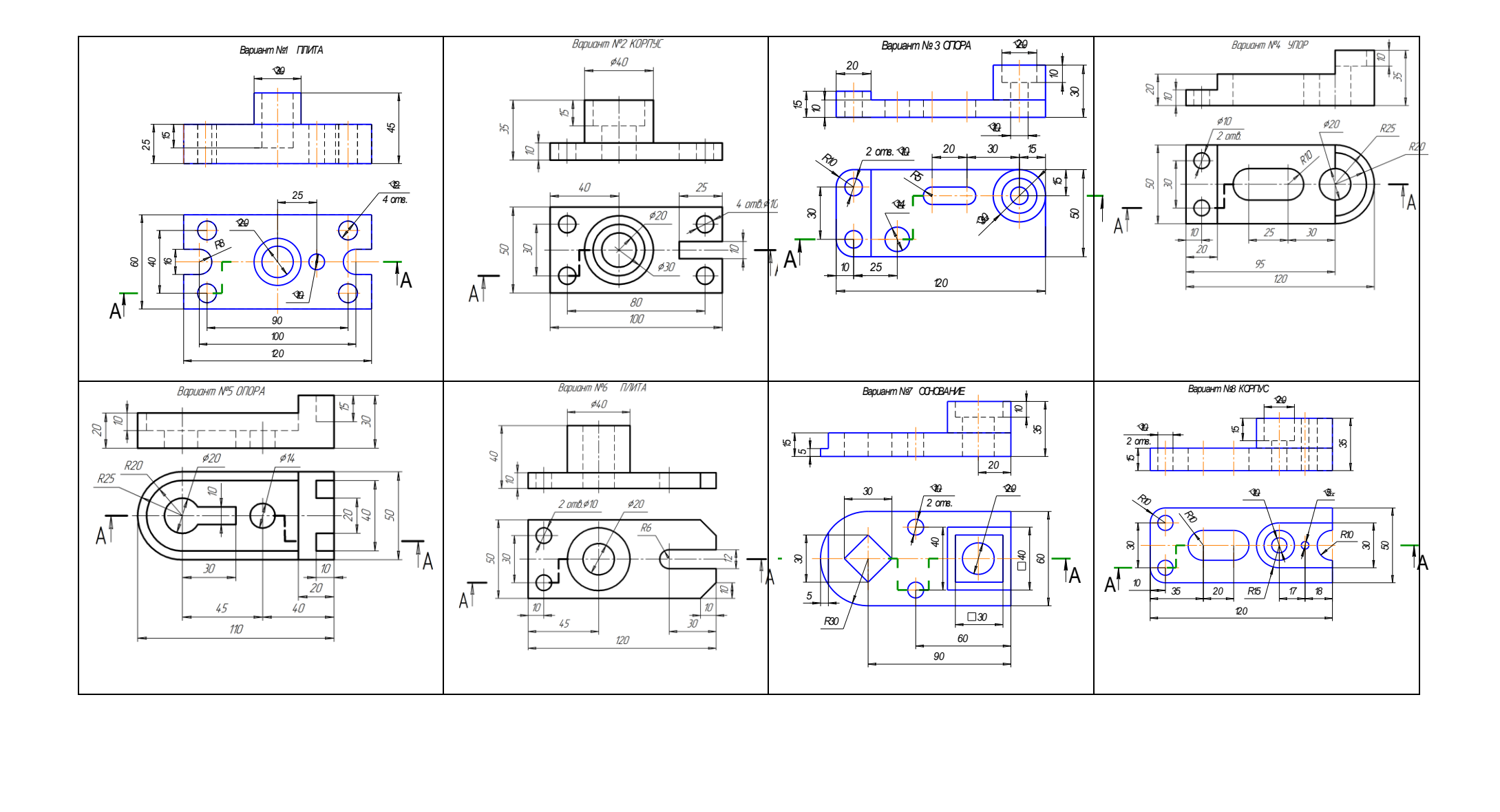

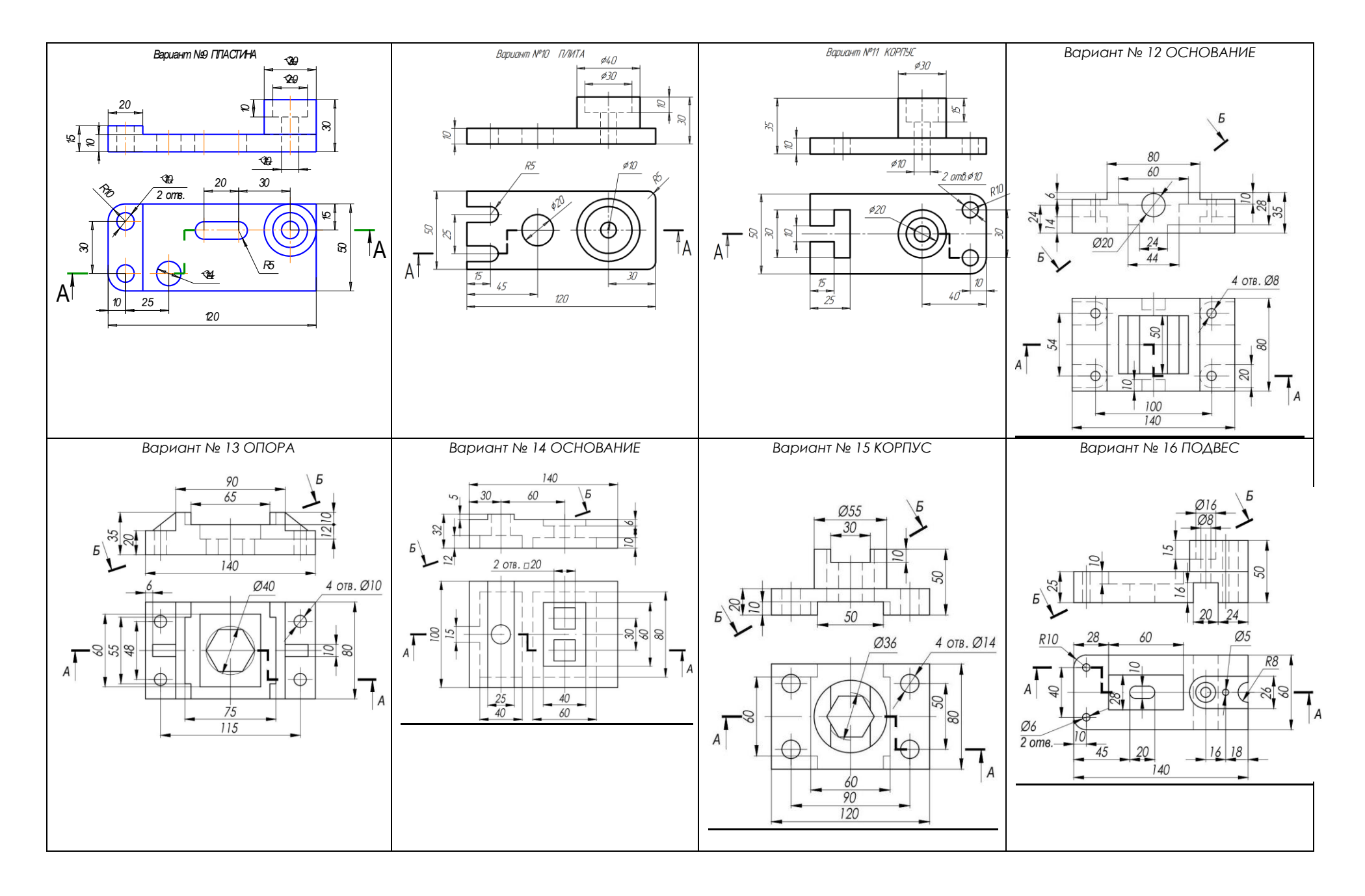

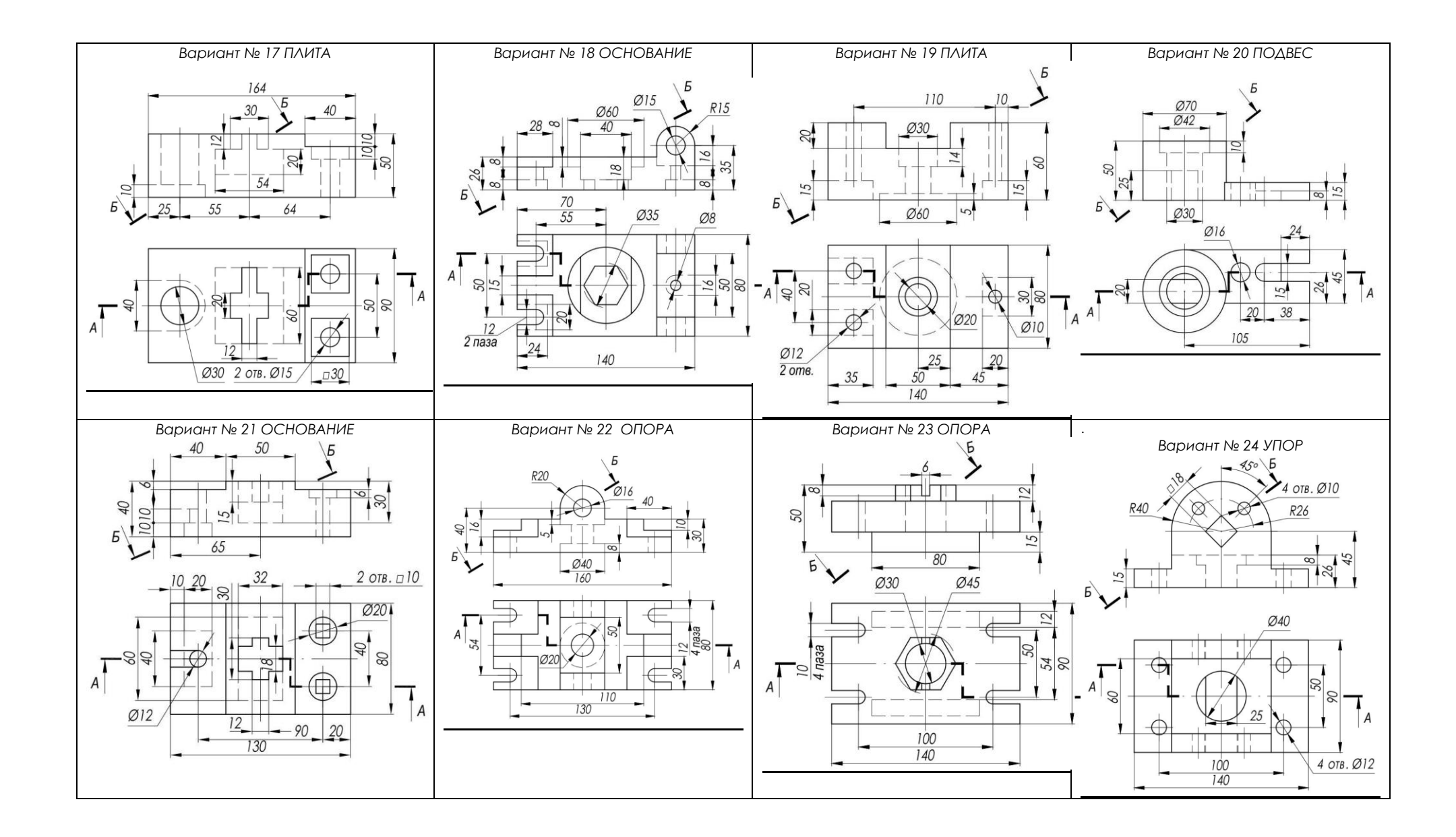

#### **4. СЕЧЕНИЕ.**

Производственные чертежи содержат различные типы изображений виды, сечения и разрезы. С [видами](http://cherch-ikt.ucoz.ru/index/proecirovanie_2_2/0-10) на чертеже мы уже познакомились…

Сечения и разрезы позволяют выявить внешнюю и внутреннюю форму детали (рис.20,а,б). Названные изображения получают в результате мысленного рассечения детали секущей плоскостью, положение которой выбирают в зависимости от формы изображаемой детали.

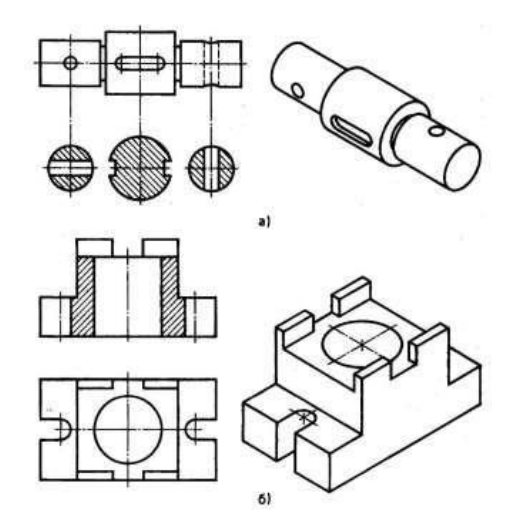

Рис. 20. Сечение (а) и разрез (б).

Сечения и разрезы дополняют и уточняют геометрическую информацию о предмете и тем самым увеличивают возможности выявления формы изображаемого объекта на чертеже. В некоторых случаях они имеют большую информационную емкость, чем виды. Разрезы и сечения являются проекционными изображениями и выполняются по правилам прямоугольного проецирования.

**Сечение** — изображение фигуры, получающейся при мысленном рассечении предмета секущей плоскостью.

#### **Образование сечения**

Деталь мысленно рассекают секущей плоскостью в том месте, где необходимо уточнить форму изделия. В секущей плоскости получают фигуру сечения (рис.21).

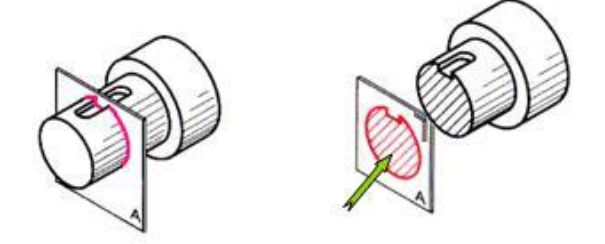

Рис. 21.

#### **Изображение сечения**

После этого секущую плоскость (вместе с фигурой сечения) мысленно вынимают, поворачивают вокруг вертикальной оси, перемещают параллельно плоскости проекций и совмещают с фронтальной плоскостью так, чтобы изображения вида спереди и фигуры сечения не заслоняли друг друга. В сечении показывается только то, что находится в секущей плоскости.

#### **Расположение сечений**

В зависимости от расположения на чертеже сечения разделяют на:

а) вынесенные, когда сечения располагают в любом месте чертежа;

б) наложенные, когда их располагают непосредственно на виде предмета;

в) в разрыве - располагают в разрыве изображения.

Вынесенное и наложенное сечение показано на рис.22.

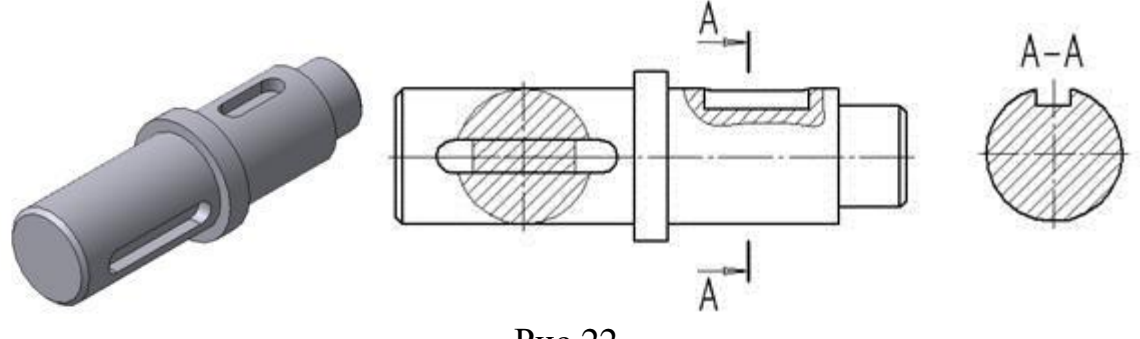

Рис.22.

Вынесенное сечение можно выполнять двумя способами:

1.Если вид спереди находится в проекционной связи с сечением, то полученное изображение фигуры сечения называют сечением, выполненным в проекционной связи (рис.23).

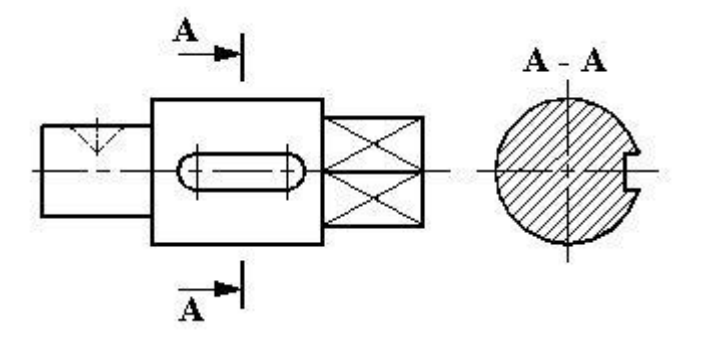

Рис. 23.

2. Секущую плоскость с фигурой сечения допускается перемещать в произвольном направлении, совмещая ее с плоскостью проекций, без учета проекционной связи. Такое сечение называется сечением, выполненным на свободном месте чертежа (рис. 24).

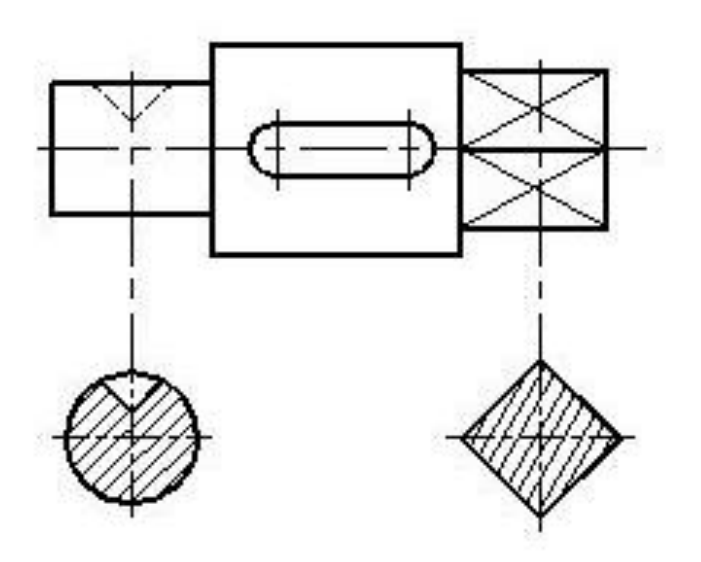

Рис. 24

#### **Обозначение сечений**

[ГОСТ 2.305–68](http://cherch-ikt.ucoz.ru/osnov/GOST/2.305-68_ESKD_vidi_razrezi_sechenia.pdf) устанавливает правила изображения и обозначения сечений.

При вынесенном сечении положение секущей плоскости указывают на чертеже линией сечения – разомкнутой линией, которая проводится в виде отдельных штрихов, не пересекающих контур соответствующего изображения. Толщина штрихов берётся в пределах от S до 1,5 S, а длина их от 8 до 20 мм. На начальном и конечном штрихах перпендикулярно им, на расстоянии 2–3 мм от конца штриха, ставят стрелки, указывающие направление взгляда (рис. 25).

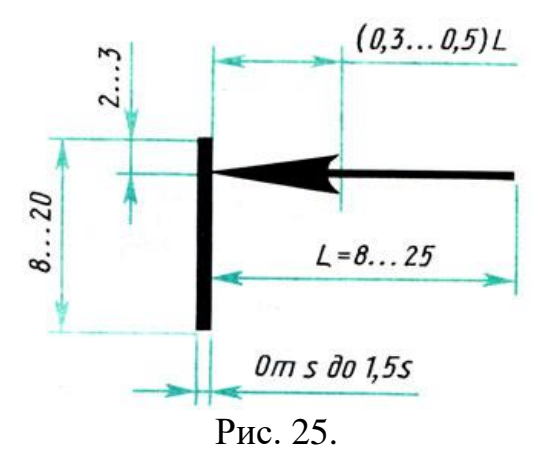

У начала и конца линии сечения ставят одну и ту же прописную букву русского алфавита. Буквенные обозначения присваиваются в алфавитном порядке без повторений и без пропусков, за исключением букв И, О, X, Ъ, Ы, Ь. Если для выявления формы деталей требуется выполнить несколько сечений, тогда проводят несколько разомкнутых линий, которые на чертеже продолжают обозначать следующими буквами русского алфавита (Б, В, Г и т.д.) (рис. 26).

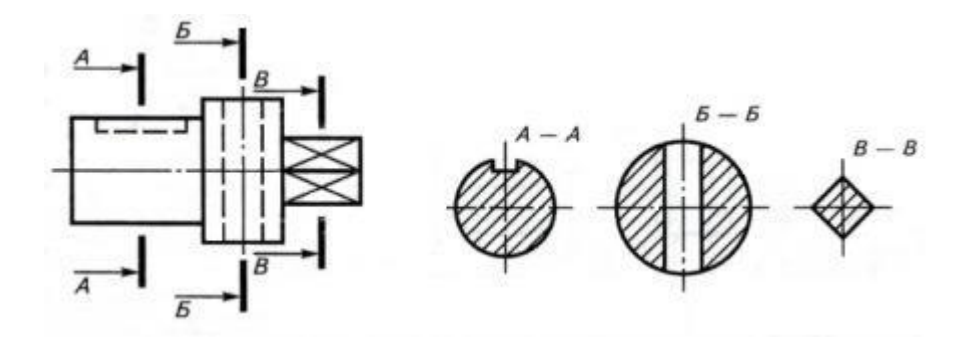

Рис. 26.

Контур вынесенного сечения обводится сплошной основной линией такой же толщины S, как видимый контур изображения. Фигуру сечения на чертеже выделяют штриховкой, согласно [ГОСТу 2.306-68 ЕСКД](http://cherch-ikt.ucoz.ru/osnov/GOST/2.306-68_ESKD-obozn_graf_mater.pdf) (условным графическим обозначением [материала детали\)](http://cherch-ikt.ucoz.ru/osnov/razd4/Grafich_obozn_materialov.pdf). Штриховые линии наносят в соответствии с общими [правилами](http://cherch-ikt.ucoz.ru/osnov/razd4/Schtrixovka_v_sechenii.pdf) (в основном тонкими линиями под углом 45° к основной надписи, в любом направлении через 2-3 мм). Над сечением пишут те же буквы через тире (типа  $A - A$ ).

Если сечение представляет собой симметричную фигуру и располагается на продолжении линии сечения (штрихпунктирной), то стрелок и букв не наносят (см. рис. 24).

Наложенным называют сечение, которое располагают непосредственно на виде предмета в том месте, где проходила секущая плоскость, то есть, как бы накладывают на изображение. Наложенное сечение выполняется в том случае, когда [форма детали на всём протяжении одинакова.](http://cherch-ikt.ucoz.ru/osnov/razd4/img/sechen_8a.jpg) Контур наложенного сечения обводят сплошной тонкой линией (от S/3 до S/2). Фигуру сечения располагают в том месте основного вида, где проходит секущая плоскость, и заштриховывают.

Наложенное сечение тоже бывает двух видов:

1.Если наложенное сечение симметрично относительно секущей плоскости, то на сечении указывается только ось штрихпунктирной линией без обозначения буквами и стрелками (рис. 27, а).

2.Если наложенное сечение представляет собой несимметричную фигуру, то проводят разомкнутую линию с указанием стрелками направления взгляда, но буквами не обозначают (рис. 27, б).

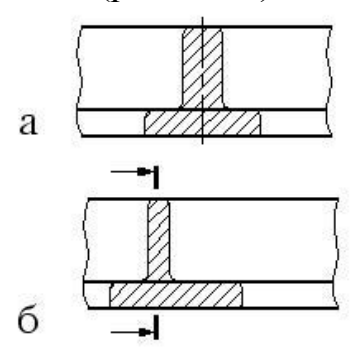

Рис. 27. Наложенное сечение: а) симметричное; б) несимметричное.

Если сечение находится в разрыве между частями одного и того же вида, то его выполняют сплошной основной линией (рис. 28). Правила обозначения сечений, расположенных в разрыве, аналогичны правилам обозначений наложенных сечений: у симметричных сечений указывается только ось (рис. 28,а), а несимметричные сечения сопровождают указанием разомкнутой линии и стрелками, указывающими направление взгляда (рис. 28,б).

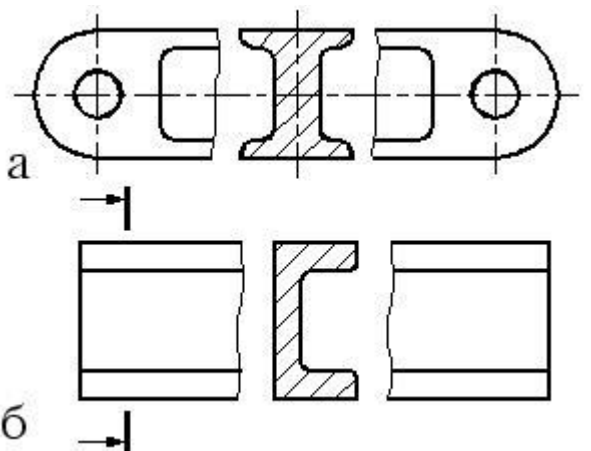

Рис.28. Сечения в разрыве: а) симметричное; б) несимметричное

### **Наклонное сечение.**

Это изображение фигуры, полученной при мысленном рассечении предмета плоскостью, не параллельной ни одной плоскости проекций.

При построении наклонного сечения на основных проекционных видах оно изображается в искаженным виде. Поэтому задача на построение наклонного сечения сводится к изображению его натуральной величины.

Величину его определяют одним из способов: вращением или переменой плоскостей проекций. Наиболее удобным является способ перемены плоскостей проекций, так как позволяет построить вынесенное сечение на свободном поле чертежа. Суть способа заключается в том, что при неизменном положении предмета одна из плоскостей проекций заменяется новой, перпендикулярной к заменяемой и параллельной секущей плоскости.

Для построения натуральной величины наклонного сечения необходимо использовать два проекционных вида. Целесообразно предварительно оценить сечения геометрических элементов, составляющих предмет и попадающих в секущую плоскость.

## **Порядок построения наклонного сечения представленного на рис. 29 следующий:**

1. На главном виде отмечают характерные точки пересечения секущей плоскости А-А с поверхностью детали  $(1_2, 2_2, 3_2, 4_2, 5_2, 6_2)$ .

2. По линиям связи на виде сверху находят проекции этих характерных точек  $(1_1, 2_1, 3_1, 4_1, 5_1, 6_1).$ 

3. Из характерных точек на главном виде перпендикулярно секущей плоскости проводят линии связи.

4. На свободном поле чертежа параллельно секущей плоскости проводят ось симметрии сечения. Из каждой точки проводим перпендикулярно новой оси линии проекционной связи.

5. На линиях проекционной связи наклонного сечения сначала откладываем расстояние середины будущего сечения (расстояние У). Затем симметрично середины откладывают отрезки, величина которых определяется на виде сверху. Так отрезок  $6<sub>4</sub>$ -6'<sub>4</sub> сечения равен отрезку  $6<sub>1</sub>$ -6'<sub>1</sub> на виде сверху.

6. Найденные точки соединяют и получают натуральную величину наклонного сечения. Полученное сечение штрихуется.

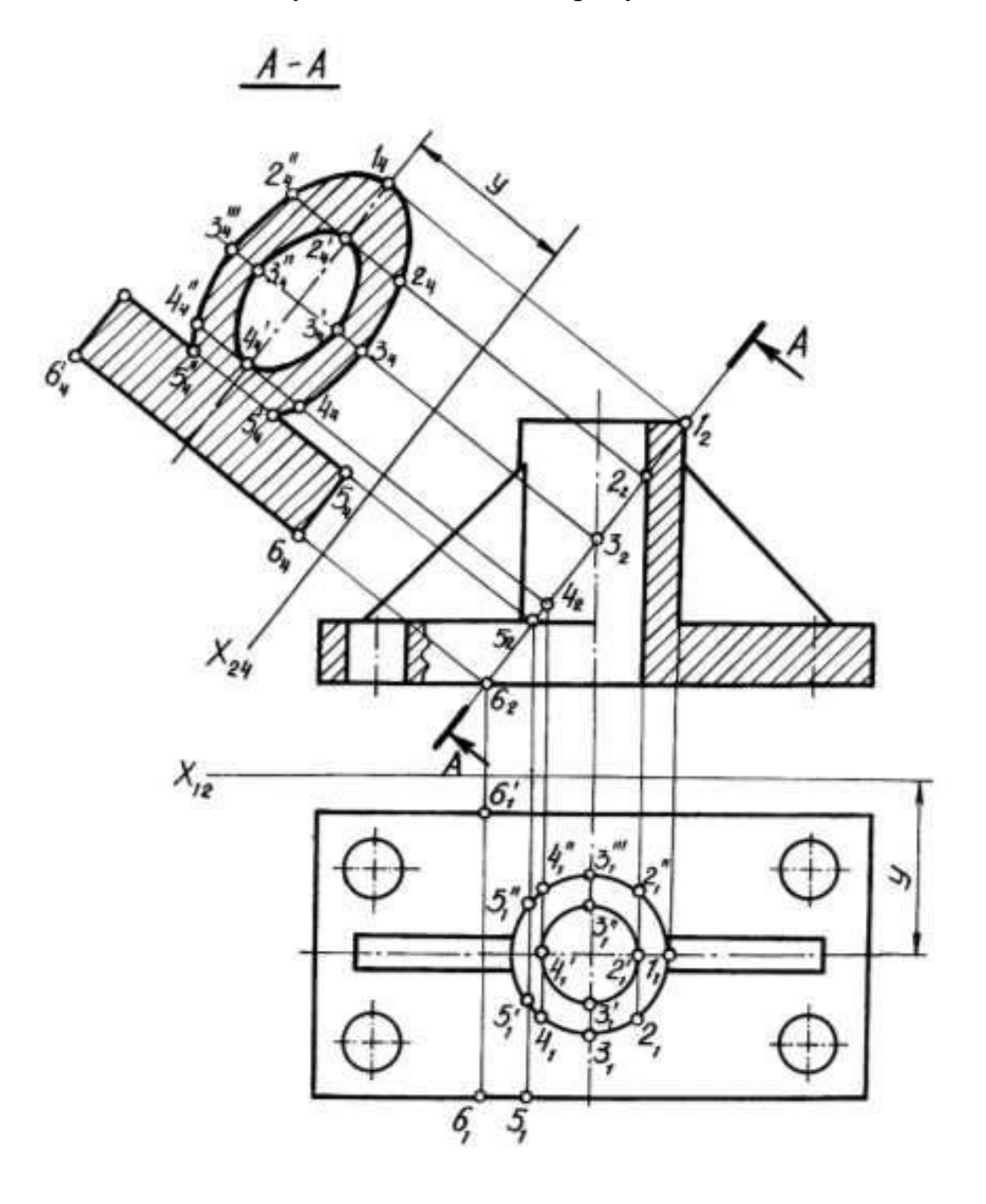

Рис. 29 – Порядок построения наклонного сечения

## **Графическая работа 7. Виды. Сечения**

ГОСТ 2.305-68, 2.306-68**.**

**Содержание:** На формате А3 по наглядному изображению построить два вида детали, выполнить вынесенное сечение, проставить размеры, заполнить основную надпись.

## **Цель задания:**

- изучить правила оформления чертежей по ГОСТ 2.301-68, ГОСТ 2.302-68; ГОСТ 2.303-68

- изучить правила построения проекционного черчения и выполнения сечений в соответствии с ГОСТ 2.305-68, 2.306-68 «Изображения – виды, разрезы, сечения».

- изучить основные правила нанесения размеров на чертежах ГОСТ 2. 307-68

- приобрести навыки геометрических построений.

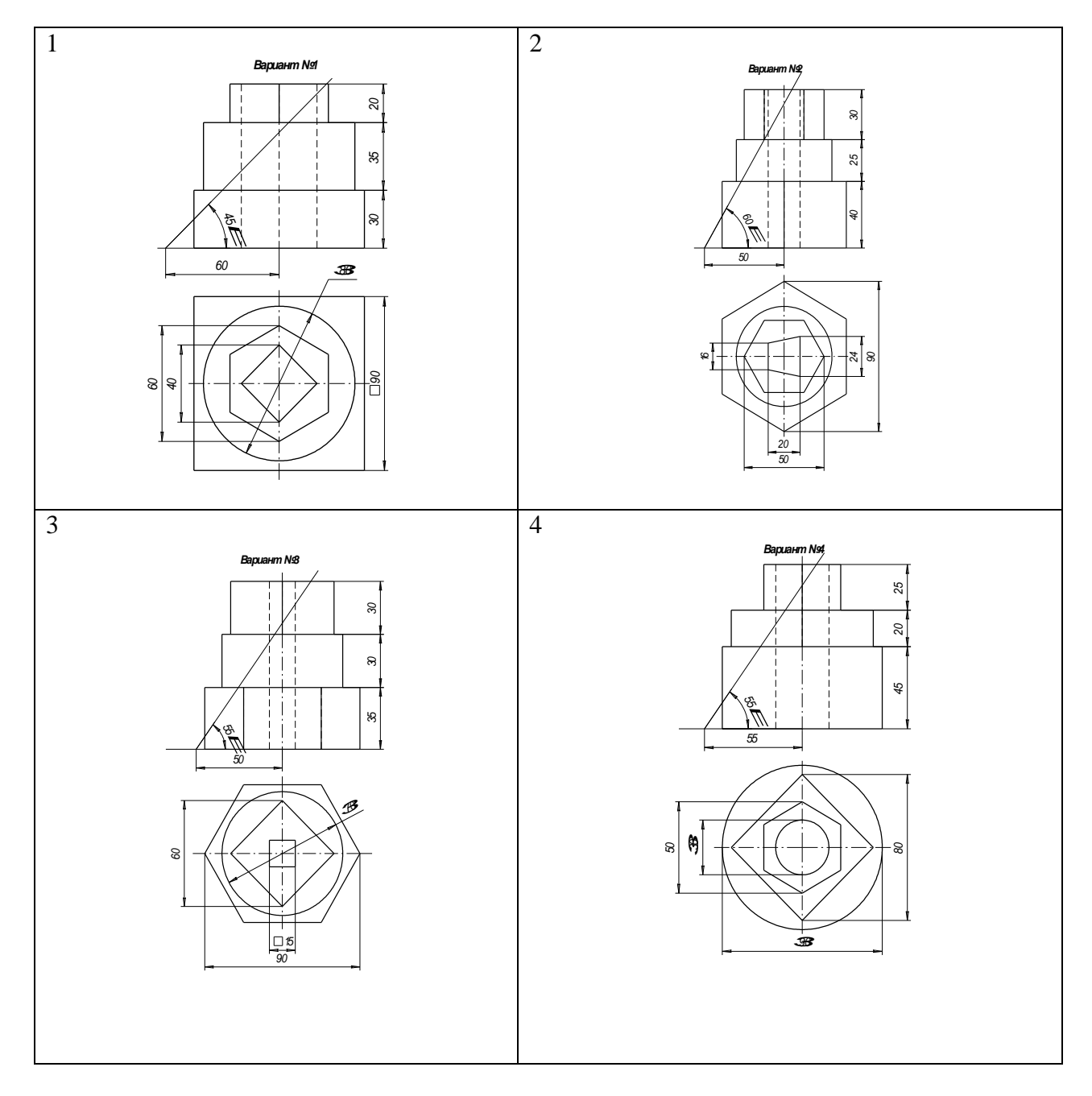

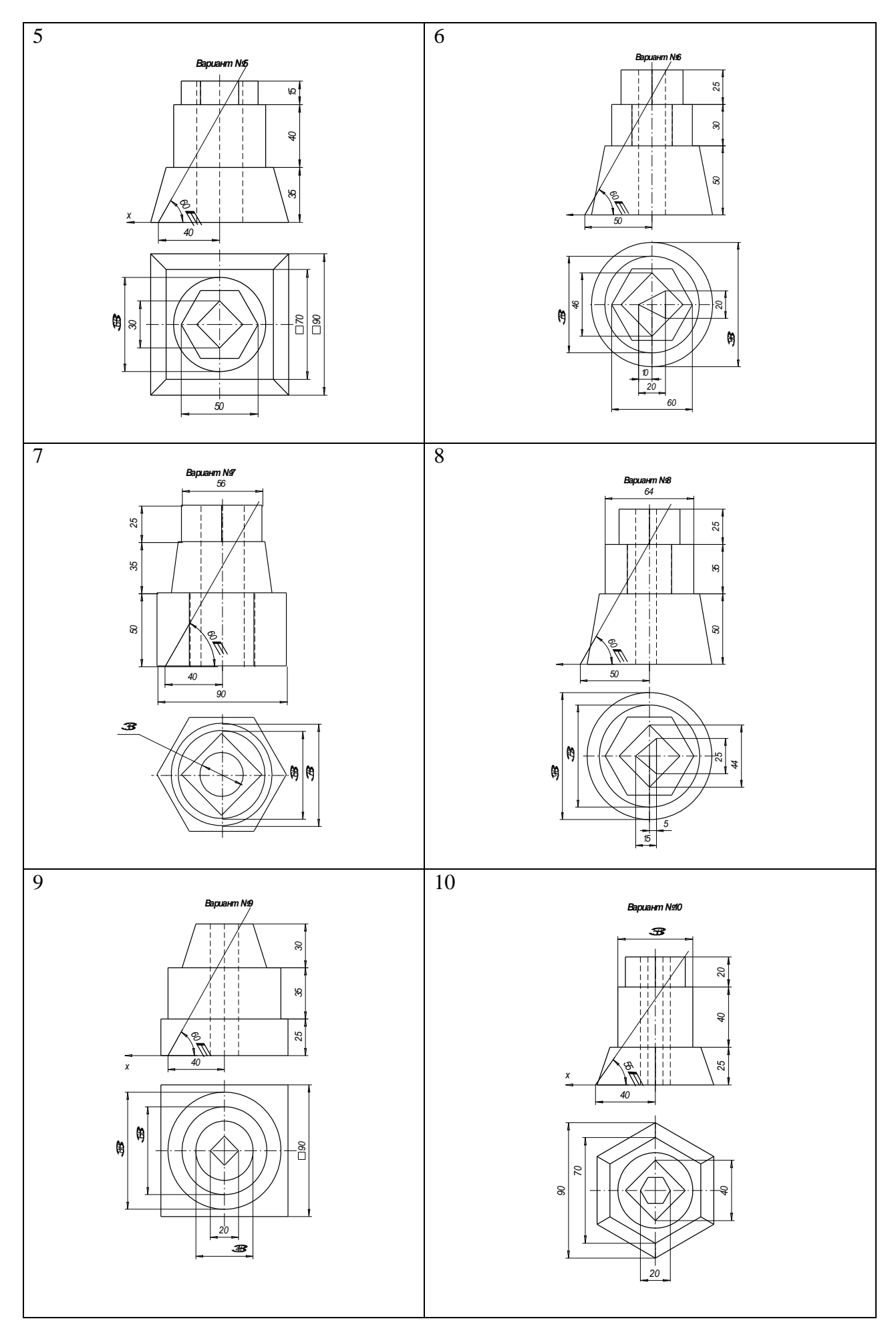

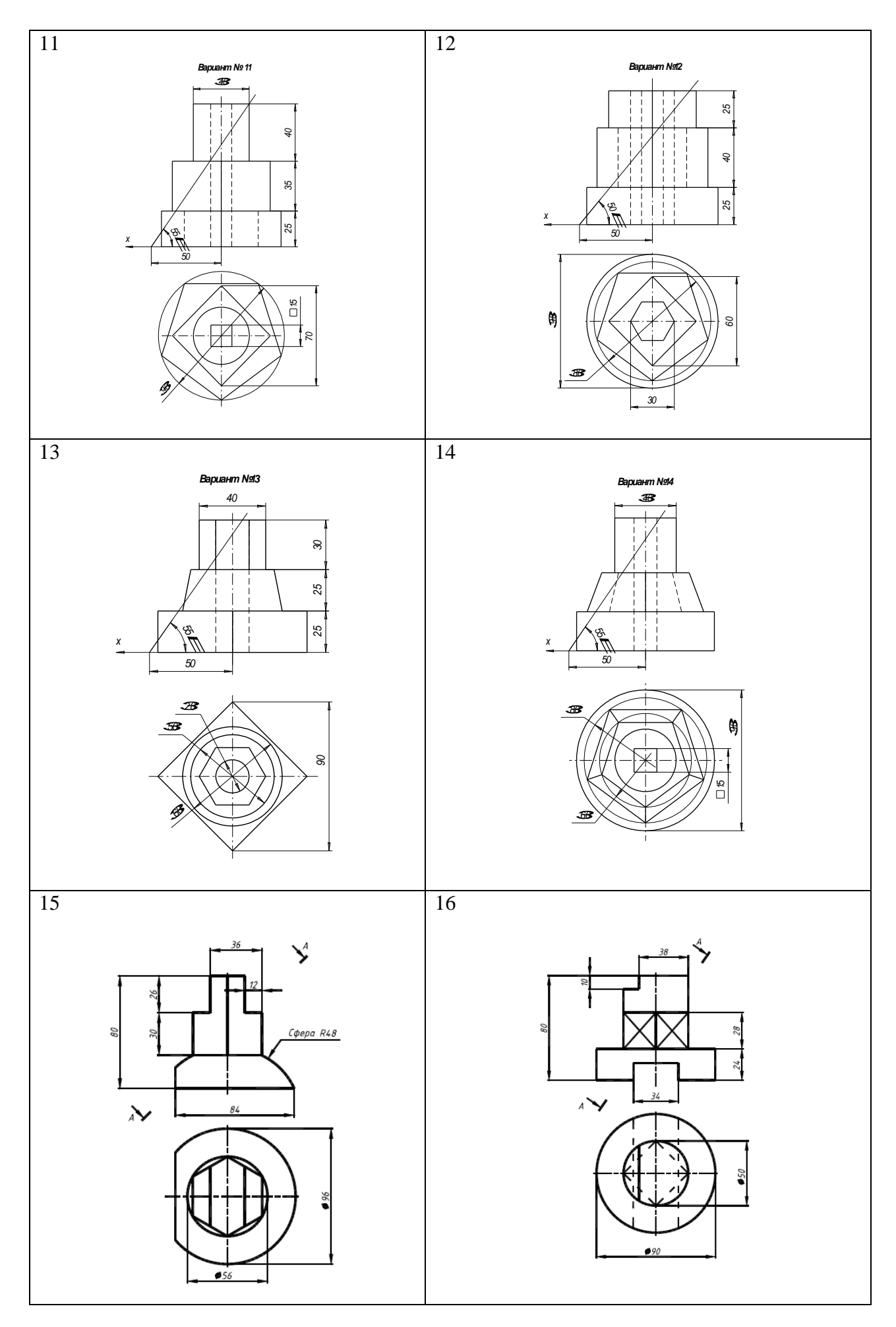

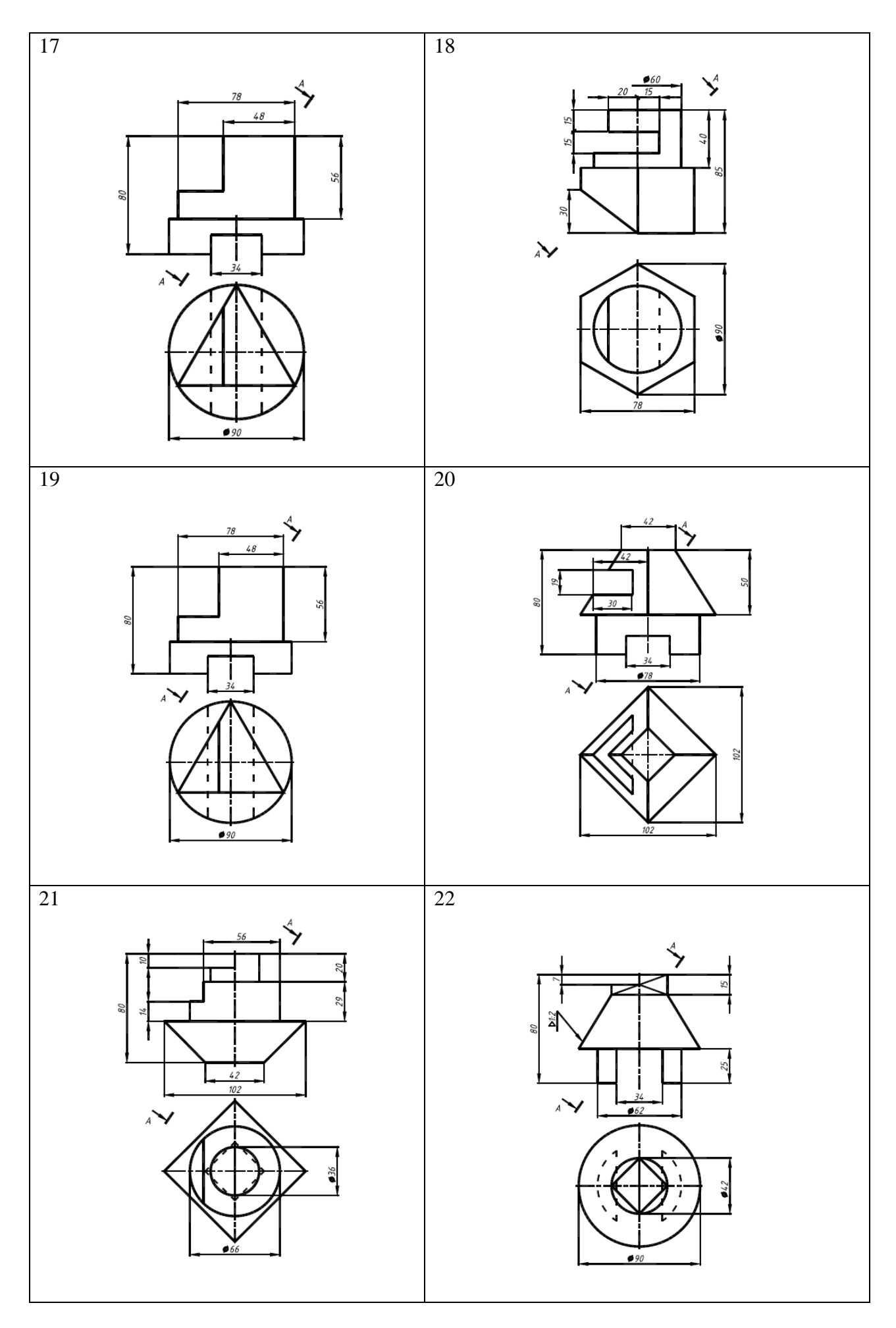

Образец выполнения

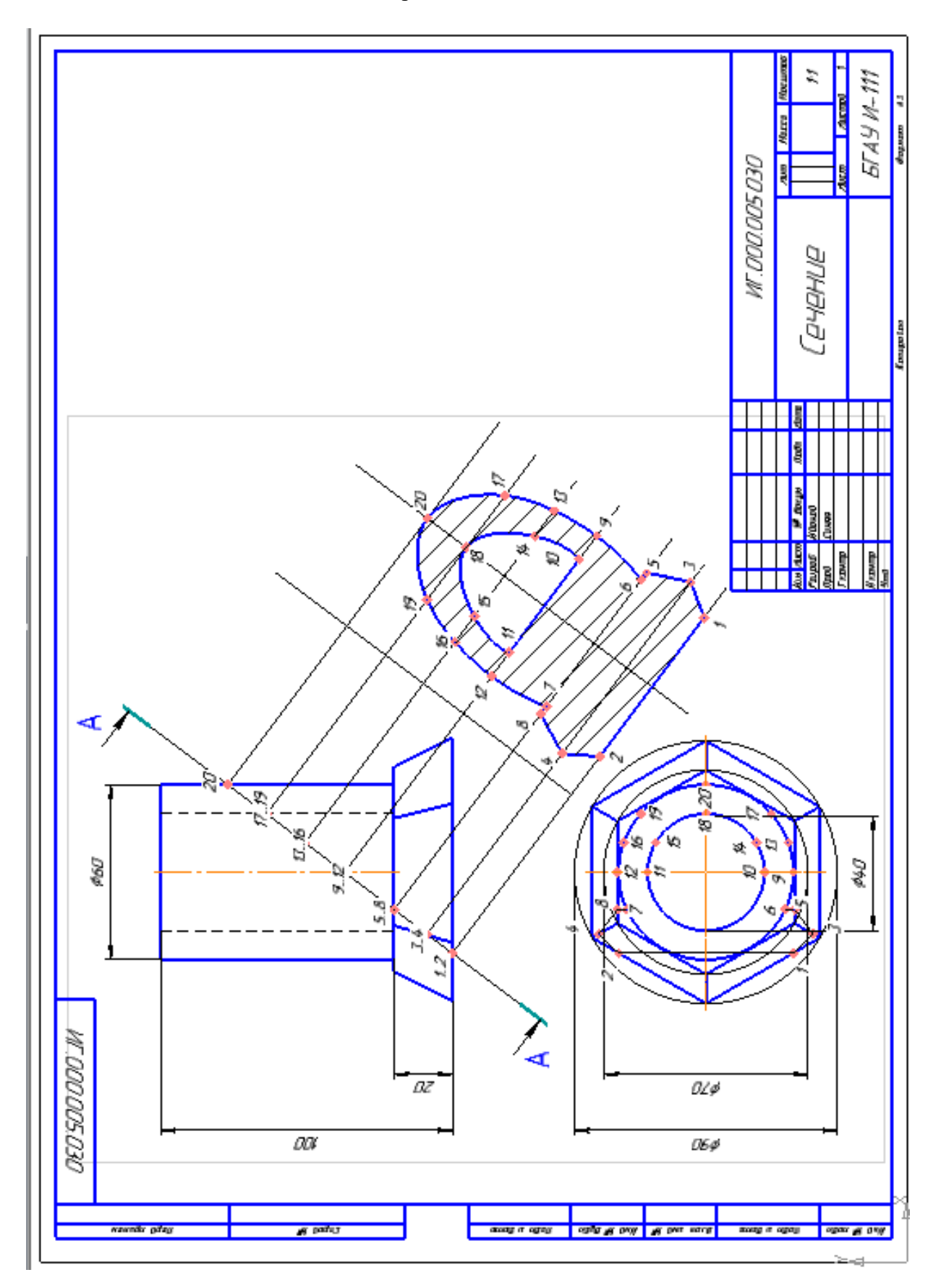

Учебное издание

Синяя Наталия Викторовна

Никитин Виктор Васильевич

# **ИНЖЕНЕРНАЯ ГРАФИКА Раздел проекционное черчение ЧАСТЬ II**

# **МЕТОДИЧЕСКОЕ УКАЗАНИЕ к выполнению практических работ**

Редактор Павлютина И.П.

Подписано к печати 17.11.2021 г. Формат  $60\times84^{17}/_{16}$ Бумага писчая. Усл. п.л 2,15 .Тираж 100экз. Изд. № 7123.

\_\_\_\_\_\_\_\_\_\_\_\_\_\_\_\_\_\_\_\_\_\_\_\_\_\_\_\_\_\_\_\_\_\_\_\_\_\_\_\_\_\_\_\_\_\_\_\_\_\_\_\_

\_\_\_\_\_\_\_\_\_\_\_\_\_\_\_\_\_\_\_\_\_\_\_\_\_\_\_\_\_\_\_\_\_\_\_\_\_\_\_\_\_\_\_\_\_\_\_\_\_\_\_\_

Издательство Брянского государственного аграрного университета 243365, Брянская обл., Выгоничский р-н, с. Кокино, Брянский ГАУ